МИНИСТЕРСТВО ОБРАЗОВАНИЯ И НАУКИ РОССИЙСКОЙ ФЕДЕРАЦИИ

**БРАТСКИЙ ЦЕЛЛЮЛОЗНО-БУМАЖНЫЙ КОЛЛЕДЖ** ФЕДЕРАЛЬНОГО ГОСУДАРСТВЕННОГО БЮДЖЕТНОГО ОБРАЗОВАТЕЛЬНОГО УЧРЕЖДЕНИЯ ВЫСШЕГО ОБРАЗОВАНИЯ «БРАТСКИЙ ГОСУДАРСТВЕННЫЙ УНИВЕРСИТЕТ»

> Специальность 35.02.03 Технология деревообработки

# **МЕТОДИЧЕСКОЕ ПОСОБИЕ**

# *ПО ВЫПОЛНЕНИЮ ПРАКТИЧЕСКИХ РАБОТ*

# *ПО МДК 01.01 «ЛЕСОПИЛЬНОЕ ПРОИЗВОДСТВО»*

*(часть 1)*

Братск 2018

Разработал

Каменецкая А.А., преподаватель кафедры ЭДОД (экономикодеревообрабатывающих дисциплин)

В методическом пособии приведены краткие теоретические и методические сведения по рациональному раскрою лесоматериалов; составлению и расчету поставов, плана раскроя и баланса сырья; выбору и расчету оборудования складов сырья. Рассмотрены примеры решения типовых технологических задач по основным разделам, даны контрольные вопросы для самостоятельной подготовки к защите практических работ. В приложение включены справочные материалы, необходимые для решения задач.

Рассмотрено на заседании кафедры ЭДОД

"\_\_\_\_" \_\_\_\_\_\_\_\_\_\_\_\_\_\_2018 г. \_\_\_\_\_\_\_\_\_\_\_\_\_\_\_\_\_\_\_\_\_

(Подпись зав. кафедрой)

Одобрено и утверждено редакционным советом

\_\_\_\_\_\_\_\_\_\_\_\_\_\_\_\_\_\_\_\_\_\_ (Подпись председателя РС)

«  $\longrightarrow$  20  $\Gamma$ .  $\mathcal{N}_{\mathcal{Q}}$ 

# **Содержание**

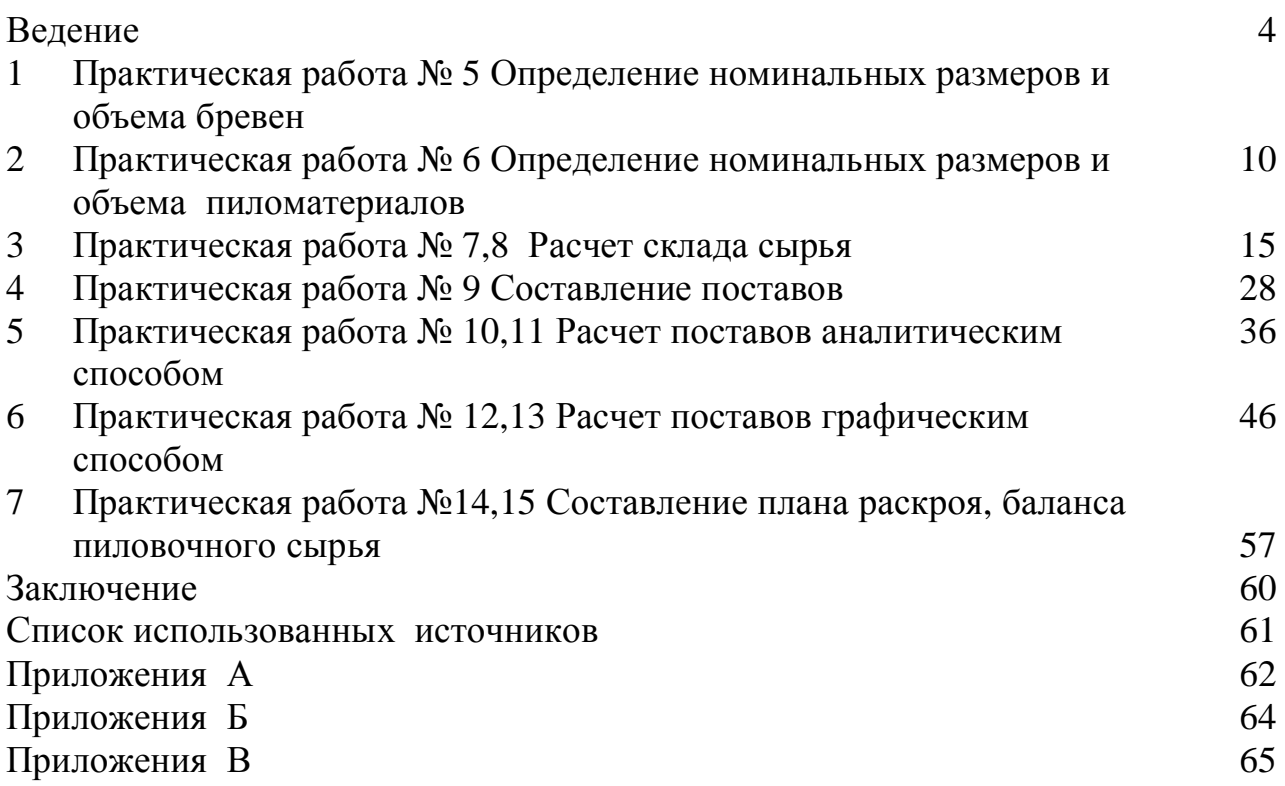

### **Введение**

 МДК 01.01 «Лесопильное производство» - один из основных междисциплинарных курсов профессионального модуля ПМ01 «Разработка и внедрение технологических процессов деревообрабатывающих производств» специальности «Технология деревообработки».

В соответствии с учебной программой студенты изучают характеристику продукции и сырья лесопильного производства; теорию раскроя бревен на пиломатериалы; рациональные способы и технологию распиловки бревен, которая включает в себя подготовку сырья к распиловке, формирование поперечного сечения и длины пиломатериалов; сортировку и хранение пилопродукции; охрану труда на лесопильных предприятиях.

В процессе обучения студенты самостоятельно выполняют многочисленные технологические расчеты и проектируют лесопильные цеха.

В методическом пособии приведены методика и примеры решения типовых задач по основным разделам междисциплинарного курса. В издание включены необходимые справочные материалы.

### **1 Практическая работа № 5**

**Тема:** Определение номинальных размеров и объема бревен

**Цель работы:** Научиться определять стандартные размеры, производить учет и маркировку круглых лесоматериалов

**Используемое оснащение:** ГОСТ 9462,9463, карточки с заданием

#### **Теоретические сведения**

Круглые л/м выпускаются по диаметру следующих групп: мелкие 6-13 см. (градация 1 см); средние 16 - 24 (градация 2 см); крупные более 26 см. (градация 2 см).

Круглые л/м хвойных пород выпускаются по длине 3 - 6,5 м (градация 0,25). Круглые л/м лиственных пород выпускаются по длине 2 - 6 м. (градация 0,25).

По качеству круглые л/м выпускаются трех сортов- I, II, и III.

*Измерение фактических размеров* Фактический диаметр измеряют в вершинном торце (без коры) и рассчитывают на среднее арифметическое по формуле

$$
\mathbf{d}\Phi = \frac{\mathbf{d}\max + \mathbf{d}\min}{2},\tag{1}
$$

где d<sub>ф</sub>-фактический диаметр бревна, см;

dmax– наибольший диаметр бревна в вершинном торце, см:

 $d_{min}$  – наименьший диаметр бревна в вершинном торце, см.

При приемке — сдаче партии бревен в штабеле в количестве более 100 шт. вместо замера наибольшего и наименьшего диаметров допускается замер одного диаметра при обязательном измерении диаметров бревен всей партии в одном направлении.

Длину фактическую бревен измеряют по наименьшему расстоянию между торцами в метрах и округляют до 0,01 м.

### *Определение стандартных размеров по фактическим*

Стандартный диаметр для *мелких л/м* определяют округлением до целого числа. Доли 0,5см и более округляются до большего числа, доли менее 0,5 см округляют до меньшего числа.

Стандартный диаметр *для средних и крупных л/м* определяется округлением *до четного числа* следующим образом:

- целое нечётное число и доли более него округляются до большего чётного числа;

- доли менее целого нечётного числа не учитываются.

### *Пример*

Бревна диаметром 15 см округляют до стандартного размера 16 см. Бревна диаметром 14,8 см округляют до стандартного размера 14 см

Длина стандартная определяется округлением фактической длины до ближайшего наименьшего стандартного размера. Круглые лесоматериалы, предназначаемые для выработки пиломатериалов имеют припуск по длине от 0,0 3 м до 0,05 м.

### *Учет и маркировка круглых л/м*

Учёт круглых л/м производится в метрах<sup>3</sup>.

Объём одного бревна определяется по специальным расчётным таблицам, в зависимости от стандартного диаметра и стандартной длины.

Большинство круглых лесоматериалов учитывается в объемных мерах. За единицу объема древесины принят кубический метр. Различают:

*а) Складочный объем,* м 3 - объем штабеля с учетом пустот. В складочном объеме древесины всегда меньше, чем в плотном.

*б) Плотный объем,* пл. м 3 - объем самой древесины без пустот. Определяется с учетом коэффициента полнодревесности, который зависит от породы и способа укладки штабеля

*Маркировка* наносится на верхний (тонкий) торец круглых л/м. Круглые лесоматериалы толщиной 14 см и более должны маркироваться поштучно согласно ГОСТ 2292-88.

Мелкие л/м и круглые л/м до 2 м включительно независимо от толщины поштучно не маркируют.

Маркировка состоит из двух обозначений: сорт и последней цифры стандартного диаметра (0, 2, 4, 6). Сорт проставляется арабскими (1, 2, 3) или римскими (I, II, III) цифрами.

Условные обозначения реквизитов маркировки:

- сорт — арабскими или римскими цифрами:

1 или I — первый сорт;

2 или II — второй сорт;

3 или III— третий сорт;

- толщина, см, — арабскими цифрами:

- 20, 30, 40 и т. д. 0;
- 22, 32, 42 и т. д. 2;
- 14, 24, 34 и т. д. 4;
- 16, 26, 36 и т. д. 6;
- 18, 28, 38 и т. д. 8.

### **ПОРЯДОК ВЫПОЛНЕНИЯ**

1. Вычертить таблицу 1. По данным варианта ( таблица 2) заполнить графы 1,2, 4, 11.

2. Определить фактический диаметр круглых лесоматериалов по формуле (1), полученные значения занести в графу 3

3. Определить стандартные размеры по фактическим. Полученные значения занести в графы 6, 7.

4. Определить соответствие фактической длины бревна требованиям ГОСТ 9463-88. Рассчитать припуск фактический, занести в графу 8. Сделать вывод о соответствии, записать в графу 9

5. Определить объем одного бревна по приложению А.1 в зависимости от стандартных диаметра и длины, данные занести в графу 10

6. Произвести маркировку круглых лесоматериалов и занести в графу 12

| $d$ max,<br>$\rm{CM}$ | Фактические размеры<br>$d_{min}$<br>CM | $d_{\Phi}$<br>CM | - -<br>$L_{\phi}$<br>M | припуски по длине бревен,<br>Стандартные<br>$\geq$ | Стандартные<br>размеры<br>$d_{cr}$ , CM | $L_{cr}$<br>M  | 'N<br>фактический<br>Припуск | размеров<br><b>LOCLA</b><br>Соответствие                                            | $y_{\frac{q\ddot{e}T}{M}^3}$ | Сорт     | Маркировка                 |
|-----------------------|----------------------------------------|------------------|------------------------|----------------------------------------------------|-----------------------------------------|----------------|------------------------------|-------------------------------------------------------------------------------------|------------------------------|----------|----------------------------|
| $\mathbf{1}$          | $\overline{2}$                         | 3                | $\overline{4}$         | 5                                                  | 6                                       | $\overline{7}$ | $8\,$                        | 9                                                                                   | 10                           | 11       | 12                         |
| 23,8                  | 23                                     | 23,4             | 4,52                   | $0,03$ м<br>0,05M                                  | 24                                      | 4.25           | 0,27                         | заготовлено по длине<br>бревно<br>нарушениями<br>пиловочное<br>стандарта<br>$\circ$ | 0,22                         | $\rm II$ | $\rm II$<br>$\overline{4}$ |

Таблица 1 - Определение стандартных размеров круглых л/м. Учет

### **Пример выполнения работы**

Определить стандартные размеры бревна, у которого  $d_{max}=23,8$  см;  $d_{min}=23$ см; Lф= 4,52. Сделать вывод о соответствии ГОСТ. Произвести учет бревна. Промаркировать

По формуле (1) рассчитываем  $d_{\phi}$  и заносим в графу 3

$$
\mathbf{d}\Phi = \frac{(23.8 + 23)}{2} = 23.4 \text{ cm}
$$

 $d_{cr}$  определяем округлением до четного числа по правилам, изложенным в теоретических сведениях.  $d_{cr} = 24$  см. Заносим в графу 6.

Определяем стандартную длину бревен. По ГОСТ 9463 ближайшие стандартные размеры для фактической длины 4,52 равны 4,25 и 4,5 м. При стандартной длине 4,5 м его фактическая длина с учетом припусков от 0,03 до 0,05 м ( графа5) должна быть равна от 4,53 до 4,55 м. Фактическая длина бревна не укладывается в данный диапазон. Поэтому принимаем стандартную длину бревна 4,25 м. Заносим в графу 7

 Делаем вывод о соответствии фактической длины требованиям ГОСТ 9463-88. Определяем фактический припуск по длине по формуле

$$
\Delta L_{\phi} = L_{\phi} - L_{cr},\tag{2}
$$

где  $\Delta$  L<sub>ф</sub>- фактический припуск по длине, м;

Lф- фактическая длина бревна ,м;

Lст- стандартная длина бревна, м.

$$
\Delta L_{\phi} = 4,52-4,25 = 0,27 \text{ m}.
$$

При сравнении фактического припуска с установленным по ГОСТ9463- 88, имеем следующее 0.27 >0,03м и 0.27 >0,05 м. Следовательно: пиловочное бревно заготовлено по длине с нарушениями стандарта

Объем одного бревна определяем по приложению А.1 по стандартным диметру и длине, заносим графу 10

### **Вопросы к защите**

.

1. Как подразделяют круглые лесоматериалы по размерам (диаметру)? Стандартные размеры круглых л/м по длине

2. Правила измерения фактических диаметра и длины бревна.

3. Правила округления фактических диаметров для стандартных размеров. Правила определения стандартной длины.

4. Сколько сортов у круглых лесоматериалов?

- 5. Как определяется объем одного бревна?
- 6. Что такое складочный и плотный объем?
- 7. Правила маркировки круглых л/м.

|                         |                |                  | Фактические<br>размеры бревен   |            |                 |              |                       |                           | Фактические<br>размеры бревен |                 |                              |  |
|-------------------------|----------------|------------------|---------------------------------|------------|-----------------|--------------|-----------------------|---------------------------|-------------------------------|-----------------|------------------------------|--|
| Вариант                 | Порода         | <b>D</b> мак, см | SД<br><b>MMH</b><br>$\triangle$ | Длина L, м | $\mathsf{Copr}$ | Вариант      | Порода                | <b>KO</b><br><b>D</b> мин | $\mathbb{R}^2$<br>D мак,      | Длина $L$ , м   | $\mathop{\rm CopT}\nolimits$ |  |
| $\mathbf{1}$            | $\overline{2}$ | $\overline{3}$   | $\overline{4}$                  | 5          | 6               | $\mathbf{1}$ | 2                     | $\overline{3}$            | $\overline{4}$                | $5\overline{)}$ | 6                            |  |
| $\mathbf{1}$            | <b>XB</b>      | 12,4             | 13,1                            | 5,10       | $\mathbf{1}$    | 16           | XB                    | 22,8                      | 23,9                          | 4,51            | $\mathbf{1}$                 |  |
| $\boldsymbol{2}$        | <b>XB</b>      | 7,9              | 8,9                             | 5,26       | $\overline{2}$  | 17           | <b>XB</b>             | 26,1                      | 27,4                          | 5,26            | $\overline{2}$               |  |
| 3                       | <b>XB</b>      | 9,1              | 10,4                            | 4,97       | 3               | 18           | <b>XB</b>             | 24,3                      | 25,0                          | 5,51            | $\overline{3}$               |  |
| $\overline{\mathbf{4}}$ | <b>XB</b>      | 6,9              | 7,5                             | 4,81       | $\mathbf{1}$    | 19           | <b>XB</b>             | 25,0                      | 25,9                          | 4,06            | $\mathbf{1}$                 |  |
| 5                       | <b>XB</b>      | 11,0             | 11,9                            | 5,10       | $\overline{2}$  | 20           | <b>XB</b>             | 25,2                      | 29,3                          | 4,01            | $\overline{2}$               |  |
| 6                       | <b>XB</b>      | 8,9              | 9,6                             | 4,98       | 3               | 21           | <b>XB</b>             | 28,1                      | 30,4                          | 4,51            | $\overline{3}$               |  |
| 7                       | <b>XB</b>      | 11,9             | 12,4                            | 5,05       | $\mathbf{1}$    | 22           | <b>XB</b>             | 26,8                      | 32,1                          | 5,30            | $\mathbf{1}$                 |  |
| 8                       | <b>XB</b>      | 6,7              | 7,3                             | 5,27       | $\overline{2}$  | 23           | <b>XB</b>             | 27,0                      | 27,9                          | 4,51            | $\overline{2}$               |  |
| $\boldsymbol{9}$        | <b>XB</b>      | 9,1              | 9,8                             | 6,38       | 3               | 24           | <b>XB</b>             | 27,5                      | 31,0                          | 5,07            | $\overline{3}$               |  |
| 10                      | XB             | 19,0             | 23,0                            | 4,73       | $\mathbf{1}$    | 25           | <b>XB</b>             | 28,1                      | 29,2                          | 5,51            | $\mathbf{1}$                 |  |
| 11                      | <b>XB</b>      | 19,6             | 23,4                            | 5,10       | $\overline{2}$  | 26           | <b>XB</b>             | 29,0                      | 31,2                          | 4,98            | $\overline{2}$               |  |
| 12                      | <b>XB</b>      | 20,5             | 24,6                            | 5,26       | 3               | 27           | $\mathbf X \mathbf B$ | 30,5                      | 31,6                          | 5,48            | $\overline{3}$               |  |
| 13                      | <b>XB</b>      | 20,9             | 25,1                            | 5,30       | $\mathbf{1}$    | 28           | XB                    | 36,7                      | 37,3                          | 6,37            | $\mathbf{1}$                 |  |
| 14                      | XB             | 21,1             | 26,0                            | 5,10       | $\overline{2}$  | 29           | <b>XB</b>             | 34,3                      | 35,0                          | 5,45            | $\overline{2}$               |  |
| 15                      | <b>XB</b>      | 22,1             | 26,8                            | 4,98       | 3               | 30           | <b>XB</b>             | 19,6                      | 23,4                          | 5,10            | $\overline{3}$               |  |

Таблица 2- Задания для практической работы №5

# **2 Практическая работа № 6**

**Тема:** Определение номинальных размеров и объема пиломатериалов

**Цель работы:** Научиться определять стандартные размеры, производить учет и маркировку пиломатериалов

**Используемое оснащение:** ГОСТ24454-80, карточки с заданием

## **Теоретические сведения**

По форме поперечного сечения п/м подразделяются на следующие виды *Брусья* - толщина и ширина 100 мм и более. По количеству пропиленных сторон подразделяются на 2, 3, 4-х кантные.

*Бруски* - толщина меньше 100 мм, ширина меньше двойной толщины.

*Доски* – толщина от 16 до 75 мм, ширина больше двойной толщины.

*Обапол*- пиломатериалы, получаемые из боковой части бревна и имеющие одну пропиленную , а другую непропиленную поверхность

*Шпалы*- пиломатериал в виде бруса, предназначенный для укладки под рельсы.

По количеству пропиленных сторон п/м подразделяются:

а) обрезные- пропилены все четыре стороны;

б) необрезные – пропилены пласти, кромки не пропилены (односторонние и двухсторонние).

По расположению в бревне, доски подразделяются:

а) сердцевинные- содержат сердцевину, всегда одна доска в поставе (рисунок 1, 1 )

б) центральные – сердцевина пропилена вдоль ее оси. две доски в поставе ( рисунок 1, 2 )

в) боковые – расположены между сердцевинной или центральными досками и горбылем (рисунок 1, 3)

г) горбыль – боковая поверхность бревна (рисунок 1, 4)

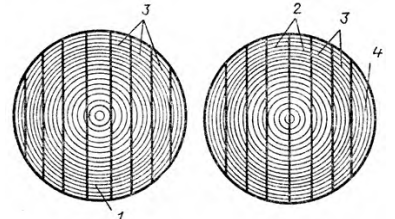

Рисунок 1- Виды пиломатериалов по расположению в бревне

1- сердцевинная доска; 2- центральные доски; 3-боковые доски; 4 горбыль.

*Пиломатериалы выпускают по ГОСТ 8486 - 86 (хвойные), 2695 - 88 (лиственные).*

*Размеры стандартные* регламентируются ГОСТ 24454*.*

Толщина для тонких досок и брусков хвойных пород  $T = 16, 19, 22, 25, 32$ предельные отклонения (±1 мм.)

Толщина толстых досок 40, 44, 50, 60, 75 и бруса 100 мм предельные отклонения (±2 мм). Толщина для брусьев 125 - 250 мм с градацией 25 мм, кроме 225 мм (предельные отклонения  $\pm 3$ мм.)

Ширина- 75 – 275 мм с градацией 25 мм (предельные отклонения на 75 мм $\pm 2$  мм, на 100мм и более  $\pm 3$ мм.)

Длина 1 - 6,5 м с градацией 0,25 м (предельные отклонения  $+50$  и  $-25$ ) мм.)

### *Качество*

Доски и бруски хвойных пород выпускаются пяти сортов- отборного (0), 1, 2, 3, 4 (сортов).

Брусья хвойных пород – 1,2,3,4 сортов.

Пиломатериалы лиственных пород выпускаются 1,2, и 3 сортов.

# *Учет и маркировка пиломатериалов*

Учёт п/м производится в м 3 по стандартным размерам. Маркированию подлежат пиломатериалы длиной более 1 м и заготовки всех длин Маркировка пиломатериалов производится условными знаками мелом или краской на пластях и торцах п/м. Существуют следующие способы маркировки, представленные на рисунке 2.

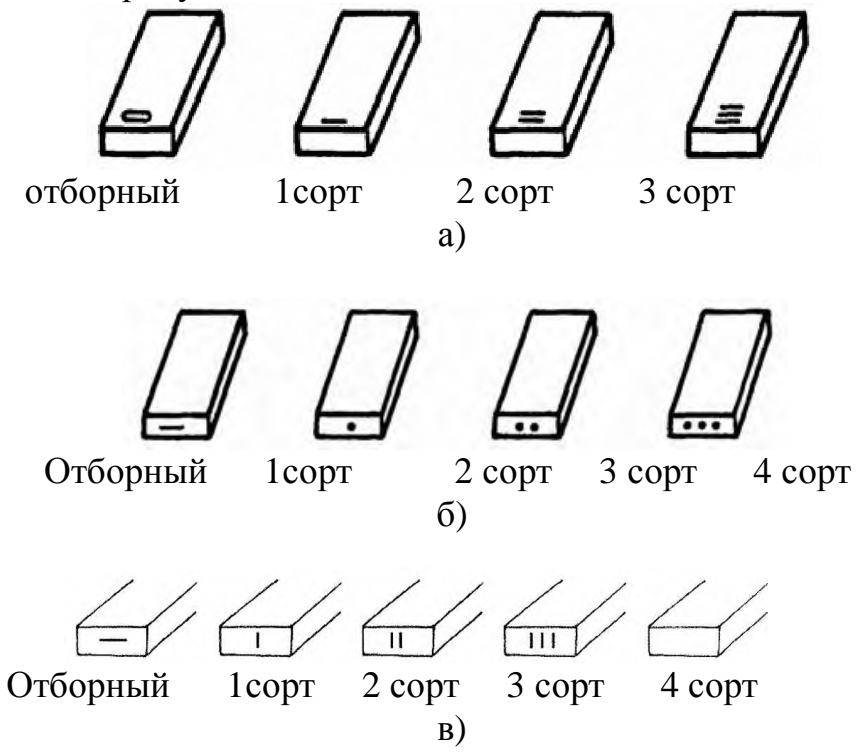

Рисунок 2 - Маркировка пиломатериалов

а- маркировка на пластях любой толщины; б- на торцах для п/м толщиной 25 мм и более; в- на торцах п/м толщиной менее 25 мм.

# **ПОРЯДОК ВЫПОЛНЕНИЯ**

1. Вычертить таблицу 3, расположить в альбомном виде. По данным варианта (таблица 4) заполнить графы 1,2, 3, 11.

2. Определить стандартные размеры пиломатериалов по ГОСТ 24454 с учетом предельных отклонений. Занести в графы 4,5,6.

3. Определить тип пиломатериала: доска, брусок или брус. Занести в графу 7

4. По ГОСТ 24454 определить рекомендуемые предельные отклонения. Занести в графу 8

5. Сделать вывод о соответствии размеров ГОСТ. Записать в графу 9

6. Рассчитать объем (м 3 ) пиломатериала по стандартным размерам. Записать в графу 10

7. Произвести маркировку на пластях или кромках пиломатериалов

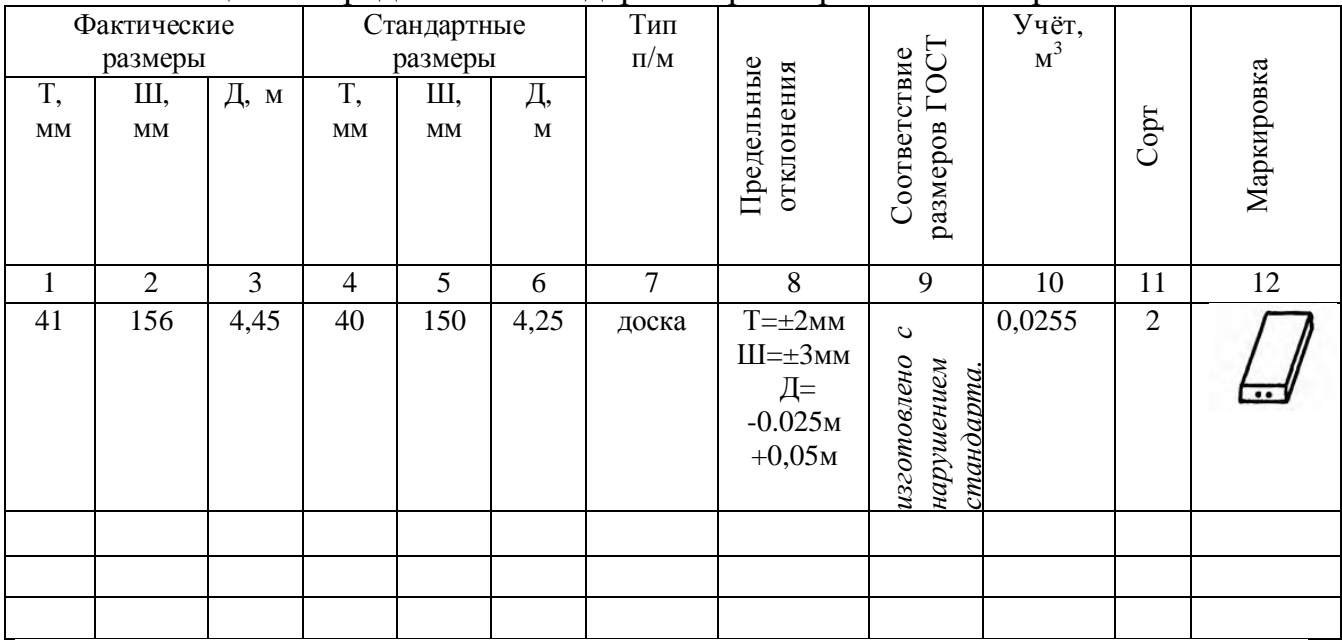

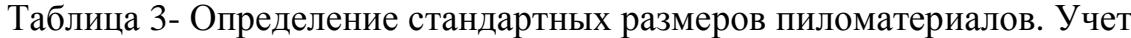

### **Пример выполнения работы**

Фактические размеры пиломатериала T= 41 мм; Ш=156 мм; Д=4,45 м. Определить стандартные размеры пиломатериала. Определить тип пиломатериала. Сделать вывод о соответствии ГОСТ. Произвести учет пиломатериала. Промаркировать

*Определение стандартной толщины пиломатериала.* По ГОСТ 24454 ближайшие к фактической толщине 41 мм стандартные толщины равны 40 и 44 мм. Принимаем стандартную толщину 40 мм, так как допустимые размеры на эту стандартную толщину с учетом предельных отклонений ±2мм должны находиться в интервале от 38 до 42 мм. Фактический размер 41 мм входит в данный диапазон.

*Определение стандартной ширины пиломатериала.* По ГОСТ 24454 принимаем ближайшую к фактической ширине 156 мм стандартную ширину  $=150$  мм. С учетом предельных отклонений по ширине  $\pm 3$ мм допустимые размеры на эту стандартную ширину должны находиться в интервале от 147 до 153 мм. Фактическая ширина 156 мм не входит в данный диапазон, следовательно, *пиломатериал изготовлен с нарушением стандарта.*

*Определение стандартной длины пиломатериала.* По ГОСТ 24454 п/м выпускаются длиной от 1 до 6,5 м с градацией 0,25 м. Тогда ближайшие к фактической длине 4,45 м стандартные длины 4,25 и 4,5 м. Отклонения по длине +0,05 м и – 0,025 м.

Если принять стандартную длину пиломатериала 4,5 м, тогда допустимые размеры по длине будут находиться в интервале от 4, 475 м до 4,55 м. В примере фактическая длина пиломатериала 4,45 м не входит в данный диапазон, следовательно, *принять длину 4,5 м нельзя.*

Если принять стандартную длину пиломатериала 4,25 м, тогда допустимые размеры по длине будут находиться в интервале от 4,225 м до 4,3 м. В примере фактическая длина пиломатериала 4,45 м не входит в данный диапазон, следовательно, *пиломатериал изготовлен с нарушением стандарта.* Производят повторную правильную торцовку на стандартный размер 4,25 м.

*Все данные по определению стандартных размеров заносим в соответствующие графы 4,5,6 таблицы.*

 *Вывод о соответствии размеров ГОСТ заносим в графу 9*

*Тип пиломатериала* определяем с учетом определений пиломатериалов, представленных в теоретических сведениях. В нашем примере пиломатериал является *доской,* так как имеет Т< 100мм и ширину больше двойной толщины 150 мм > 2·40 (80) мм. Тип пиломатериала записываем в графу 7.

*Объем пиломатериала* (графа 10) определяется перемножением стандартных длины, ширины и толщины п/м. При этом размеры по толщине и ширине предварительно необходимо перевести из миллиметров в метры.

*Маркировку пиломатериала* производят по одному из способов, представленных на рисунке 2.

### **Вопросы к защите**

- 1. Виды пиломатериалов по размерам поперечного сечения.
- 2. Виды пиломатериалов по количеству пропиленных сторон
- 3. Виды пиломатериалов по расположению в бревне.
- 4. Учет и способы маркировки п/м.
- 5. Размеры пиломатериалов по ГОСТ 24454

|                 |             | Доски обрезные хвойных пород |                  |                |  |  |  |  |
|-----------------|-------------|------------------------------|------------------|----------------|--|--|--|--|
| Вариант         | толщина, мм | ширина, мм                   | длина, м         | Сорт           |  |  |  |  |
| 1               | 19,9        | 78,0                         | 4,27             | отборный       |  |  |  |  |
| $\overline{2}$  | 18,7        | 75,7                         | 3,8              |                |  |  |  |  |
| 3               | 20,1        | 104,0                        | 4,35             | $\overline{c}$ |  |  |  |  |
| $\overline{4}$  | 25,4        | 101,7                        | 4,82             | $\overline{3}$ |  |  |  |  |
| $\overline{5}$  | 24,9        | 102,4                        | 4,03             | $\overline{4}$ |  |  |  |  |
| $\overline{6}$  | 23,4        | 105,0                        | 4,57             | отборный       |  |  |  |  |
| $\overline{7}$  | 26,0        | 125,9                        | 3,9              | 1              |  |  |  |  |
| $\overline{8}$  | 32,8        | 127,4                        | $\overline{5,1}$ | $\overline{2}$ |  |  |  |  |
| $\overline{9}$  | 33,2        | 126,5                        | 5,3              | $\overline{3}$ |  |  |  |  |
| 10              | 40,7        | 127,3                        | 4,8              | $\overline{4}$ |  |  |  |  |
| 11              | 41,2        | 153,8                        | 5,53             | отборный       |  |  |  |  |
| 12              | 52,8        | 154,6                        | 6,0              | 1              |  |  |  |  |
| 13              | 49,9        | 153,0                        | 6,3              | $\overline{2}$ |  |  |  |  |
| 14              | 62,3        | 155,1                        | $\frac{1}{5,8}$  | $\overline{3}$ |  |  |  |  |
| $\overline{15}$ | 59,9        | 103,5                        | 6,04             | $\overline{4}$ |  |  |  |  |
| 16              | 16,1        | 124.1                        | 6,24             | отборный       |  |  |  |  |
| 17              | 23.1        | 77,9                         | 6,37             | 1              |  |  |  |  |
| 18              | 31,0        | 121,8                        | 6,51             | $\overline{c}$ |  |  |  |  |
| 19              | 30,0        | 126,9                        | 6,48             | $\overline{3}$ |  |  |  |  |
| 20              | 33,0        | 125,3                        | 6,38             | $\overline{4}$ |  |  |  |  |
| 21              | 25,8        | 99,9                         | 6,21             | отборный       |  |  |  |  |
| 22              | 204,5       | 253                          | 5,78             | $\mathbf{1}$   |  |  |  |  |
| $\overline{23}$ | 21,1        | 154,8                        | 5,71             | $\overline{2}$ |  |  |  |  |
| 24              | 52.1        | 100,9                        | 5,54             | $\overline{3}$ |  |  |  |  |
| $\overline{25}$ | 48,9        | 98,8                         | 5,49             | $\overline{4}$ |  |  |  |  |
| 26              | 75,3        | 253,6                        | 5,27             | отборный       |  |  |  |  |
| 27              | 74,7        | 277,6                        | 5,22             | $\mathbf{1}$   |  |  |  |  |
| 28              | 60,4        | 127,9                        | 3,56             | $\overline{c}$ |  |  |  |  |
| 29              | 59.6        | 128,3                        | 3,26             | $\overline{3}$ |  |  |  |  |
| 30              | 125,3       | 124,3                        | 2,77             | $\overline{4}$ |  |  |  |  |

Таблица 4- Задание на практическую работу №6

# **3 Практическая работа № 7,8**

**Тема:** Расчет склада сырья

**Цель работы:** Научиться производить основные технологические расчеты складов сырья

**Используемое оснащение:** таблицы, графики для расчета коэффициентов.

### **Теоретические сведения**

Склады пиловочного сырья на лесопильно-деревообрабатывающих предприятиях предназначены для его приемки, выгрузки, сортировки, укладки в штабеля, подготовки и подачи па распиловку.

Древесину хранят на складах в штабелях, Штабеля могут быть плотные (без прокладок), плотно-рядовые (с прокладками), пачковые Площадь склада существенно зависит от условий и способа доставки сырья на предприятие. При доставке древесины автомобильным или железнодорожным транспортом объем сырья обычно не превышает трехнедельного запаса для нормальной работы предприятия При доставке древесины по воде на складе создают запас сырья, необходимый для работы предприятия в течение всего зимнего периода

Сортировка одна из важнейших операций в подготовке сырья к распиловке, она необходима для получения высоких показателей использования пиловочника. Бревна сортируют по породам, диаметрам видам и качеству.

Бассейны на лесопильных заводах предназначены для оттаивания, сортировки и обмывки бревен. Общая площадь бассейна состоит из сортировочной части; площади, предназначенной для оттаивания бревен; разборочной части (с этого участка пиловочные бревна подаются в лесопильный цех); записной части, в которую направляются пиловочные бревна, не подлежащие распиловке и ближайшие смены

На складах сырья для формирования и разборки штабелей используют лебедки, продольные конвейеры, подъемные краны.

При разработке технологии и выборе оборудования склада сырья необходимо учитывать вид и состав доставляемого сырья, способ его доставки, объем производства вид и назначение продукции, конкретные, территориальные и климатические условия предприятия. В настоящее время разработан типаж складов сырья, который объединяет основные типовые технологические схемы, комплексно-механизированных складов для разных лесопильных предприятий

## **ПОРЯДОК ВЫПОЛНЕНИЯ**

### **Задача 1. Определение дробности сортировки**

Дробность сортировки сырья определяют по формуле

$$
C=C_1 \cdot C_2 \cdot C_3 \cdot C_4,\tag{3}
$$

где С- дробность сортировки;

С1- дробность сортировки по породам;

 С2- дробность сортировки по диаметрам. Для обеспечения нормативных выходов пиломатериалов требуется сортировать сырье по диаметрам с точностью  $\pm$  1 см. Допускают точность сортировки для крупных диаметров  $\pm 2$  см, количество которых в партии не превышает 3%;

С3- дробность сортировки по длинам;

С4- дробность сортировки по сортам (качеству).

#### **Пример решения задачи 1**

Определить дробность сортировки пиловочного сырья. Порода ель. Диаметры 14-36 см, рассортированное по длинам. Распределение пиловочника по диаметрам следующее. Сортировка на 2 группы качества (сорта)

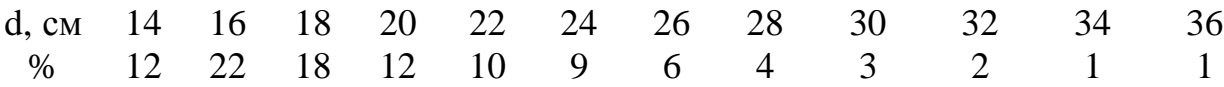

### *Решение*

На склад поступает одной породы  $C_1= 1$ , рассортированное по длинам  $C_3 = 1$ 

Из условия примера объем бревен диаметрам 30 см и выше не превышают в партии 3%. ДЛЯ бревен этих размеров допускают точность сортировки г, метрам ±2 см. Для остальных бревен ±1 см.

В этом случае бревна диаметров 14—28 см необходимо рассортировать на восемь групп. В них, сырье одного четного диаметра; бревна диаметром 30- 36 см на две группы, в каждой из которых сырье двух четных диаметров 30— 32 см и 34—36 см. Тогда  $C_2$ =10.

Поступающее на склад пиловочное сырье рассортировано на 2 группы качества С4=2. Тогда

$$
C= 1 \cdot 10 \cdot 1 \cdot 2 = 20
$$

 *Сырье целесообразно рассортировать на 20 размерно-качественных групп.*

### **Задача 2. Определение производительности кранов**

Производительность кранов рассчитывается по формуле

$$
A = \frac{T \cdot Q}{t \cdot \gamma} \cdot K_1.K_2, \tag{4}
$$

где А- сменная производительность крана, м $^3\!/$  смену;

Т- продолжительность смены (480), мин;

Q- грузоподъемность крана, т ( из приложения Б.1);

 $y$ - плотность древесины, принимается от 0,7 до 0,8 т/м<sup>3</sup>;

t- время, затрачиваемое на одну пачку бревен, мин.

К1-коэффициент использования крана по времени, от 0,8до 0,85;

К2- коэффициент использования рабочего времени, 08-0,95.

Время, затрачиваемое на одну пачку бревен определяется по формуле

$$
t = \frac{2 \cdot lcp}{V_1} + \frac{4 \cdot h}{V_2} + t_1,\tag{5}
$$

где t- время, затрачиваемое на одну пачку бревен, мин;

 hср- средняя высота подъема и опускания груза, принимается равной половине высоты подъема груза,  $h_{cp} = 5$  м;

݈ср - среднее расстояние перемещения груза (из задания), м;

 V1- скорость перемещения грузовой тележки, принимается по технической характеристике (приложение Б.1);

 V2-скорость подъема и опускания груза, принимается технической характеристике (приложение Б.1);

 t1- продолжительность зачерпывания и укладки пачки (из задания), мин.

#### **Пример решения задачи 2**

Определить сменную производительность крана ККУ-10. По техническим характеристикам (приложение Б.1) выбираем: грузоподъемность крана 10т; скорость подъема груза  $V_2=10$  м/мин; скорость перемещения грузовой тележки V1=40 м/мин; максимальная высота подъема груза 10 м.

Из задания выбираем среднее перемещение пачки бревен 20 м. Продолжительность зачерпывания и укладки пачки 2 мин.

#### *Решение*

Время, затрачиваемое на одну пачку бревен определяется по формуле (5)

$$
t = \frac{2.20}{40} + \frac{4.5}{10} + 2 = 5 \text{MH}
$$

Производительность крана ККУ 10 рассчитывается по формуле (4)

$$
A = \frac{480 \cdot 10}{5 \cdot 0.8} \cdot 0.8.085 = 816 \text{ m}^3/\text{cme}
$$

**Задача 3. Определение производительности лебедки**

Производительность рассчитывается по формуле

$$
A = \frac{T \cdot Q}{t} \cdot K_1.K_2, \tag{6}
$$

где А- сменная производительность лебедки, м $^3\!/$  смену;

Т- продолжительность смены (480), мин;

Q- объем пачки бревен (из задания), м 3 ;

t- время, затрачиваемое на одну пачку бревен (из задания), мин;<br>К<sub>1</sub>-коэффициент использования грузоподъемности ле

использования грузоподъемности лебедки, принимается 0,9;

 К2- коэффициент использования рабочего времени, принимается 0,75- 0,85.

## **Задача 4. Определение производительности продольных конвейеров (бревнотасок)**

Производительность рассчитывается по формуле

$$
A = \frac{T \cdot 60 \cdot Vq}{lcp} \cdot K_1.K_2, \tag{7}
$$

где А- сменная производительность бревнотаски, м $^3\!/$  смену;

Т- продолжительность смены (480), мин;

V- скорость движения цепи (0,65-1,1), м/сек;

 $q$ -объем бревна (определяется по приложению А.1), м<sup>3</sup>;

К1-коэффициент заполнения цепи, принимается 0,6- 0,9;

К2- коэффициент использования рабочего времени, принимается 0,85-

0,9;

lср- средняя длина бревна, м,

#### **Задача 5. Расчет емкости штабеля**

Габаритный объем штабеля рассчитывают по формуле

$$
V = L_{\text{IUT}} H \cdot L_6,\tag{8}
$$

где V – габаритный объем штабеля, м $^3;$ 

Н –высота штабеля,м;

L<sub>б</sub> - длина бревен в штабеле, м;

Lшт - длина штабеля, м.

Емкость штабеля рассчитывается по формуле

$$
A = V \cdot K_{n\pi} \tag{9}
$$

где А- емкость штабеля, м<sup>3</sup>;

V – габаритный объем штабеля, м<sup>3</sup>;

Кпл– коэффициент полнодревесности штабеля (выбирается по приложению Б.2).

#### **Задача 6. Расчет площади склада**

Площадь склада для хранения заданного объема сырья рассчитывается по формуле

$$
S = \frac{Q}{H \cdot K_{\text{IUT}} \cdot K_{\text{II}}},\tag{10}
$$

где S – площадь склада, м<sup>2</sup>;

Q– объем сырья, хранящегося на складе (определяется перемножением емкости штабеля на количество штабелей из задания), м<sup>3</sup>;

Н- высота штабелей, м;

Кп– коэффициент использования площади склада( выбирается по рисунку 3 в зависимости от длины штабелей и интервалу между ними);

Кпл– коэффициент полнодревесности штабеля (выбирается по предыдущей задаче).

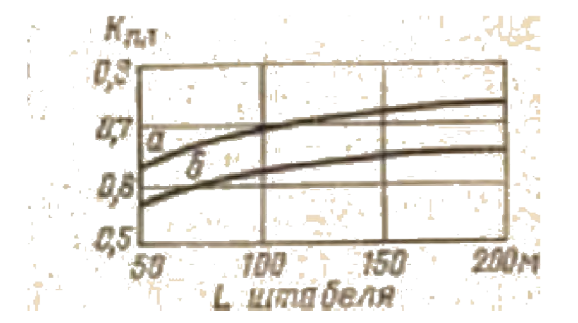

Рисунок 3- График изменения коэффициента использования площади склада в зависимости от длины штабелей и интервала между ними

а- интервал 1 метра; б- интервал 2 метра.

### **Задача 7. Расчет площади бассейна**

Первоначально определяют площадь бассейна, занимаемую одним плавающим бревном по формуле

$$
f=0,01 \cdot \frac{d+D}{2} \cdot L_{cp},\tag{11}
$$

где f - площадь, занимаемая одним плавающим бревном, м<sup>2</sup>;

d- диаметр бревна в вершинном торце, см;

D- диаметр бревна в комлевом торце (определяется с учетом сбега),

см;

Lср – средняя длина бревна (из задания), м.

Определяем объем сырья, распиленного в цехе за время оттаивания по формуле

$$
V_{\text{or}} = \frac{V_{\text{CM}}}{T} \cdot \tau,\tag{12}
$$

где  $\rm\,V_{or}$  - объем сырья, распиленного в цехе за время оттаивания, м $^3;$  $V_{cm}$  - объем сырья, распиленного за смену, м<sup>3</sup>;

Т- продолжительность смены, принимаем 8 часов;

τ– время оттаивания (принимаем по рисунку 4), часов.

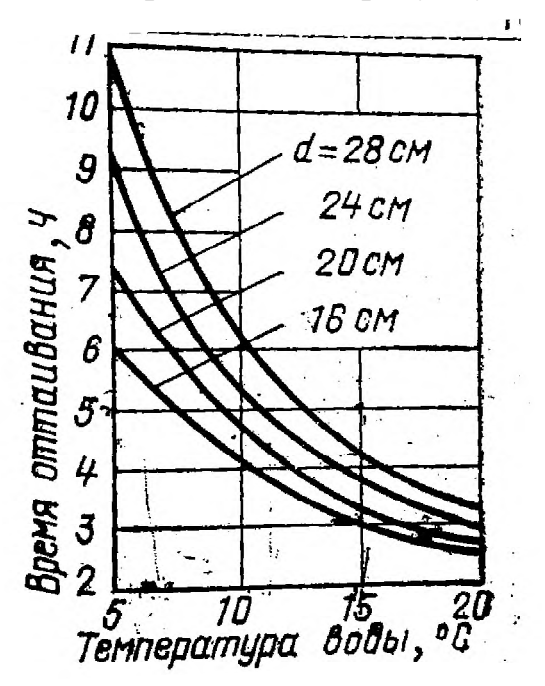

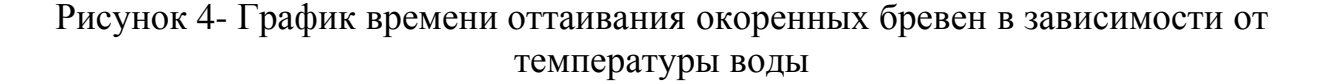

Количество бревен, распиливаемых лесопильным цехом за время их оттаивания, рассчитывается по формуле

$$
n = \frac{Vor}{q},\tag{13}
$$

где n- количество бревен, распиливаемых лесопильным цехом за время их оттаивания, шт;

> $\rm V_{or}$  - объем сырья, распиленного в цехе за время оттаивания, м<sup>3</sup>; q- средний объем одного бревна ( по приложению А.1), м 3 .

Площадь части бассейна, предназначенного для оттаивания бревен, рассчитывается по формуле

$$
F_{\text{or}} = f \cdot n \cdot K,\tag{14}
$$

где n- количество бревен, распиливаемых лесопильным цехом за время их оттаивания, шт;

 $F_{\text{or}}$  - объем сырья, распиленного в цехе за время оттаивания, м<sup>3</sup>;

 К- коэффициент, учитывающий маневрирование бревен на воде, принимается равным 1,3.

#### **Пример решения задачи 7**

Определить площадь бассейна, предназначенного для оттаивания окоренных бревен перед распиловкой.

В лесопильном цехе за смену распиливается 520 м 3 пиловочных бревен. Средний диаметр  $d_{cp} = 20$  см. Средняя длина бревен  $L_{cp} = 6$  м. Средний сбег S = 1см/м. Температура воды в бассейне +10°С.

### *Решение*

 Определяем по формуле (11) площадь бассейна занимаемого одним бревном

$$
f=0.01 \cdot \frac{20+26}{2} \cdot 6=1.38
$$
 m<sup>2</sup>

По рисунку 4 при температуре воды  $+10^0$  С и среднем диаметре 20 см определяем время оттаивания бревен  $\tau = 4.7$  часа.

Если в лесопильном цехе за восьмичасовую смену распиливается 520 м<sup>3</sup> пиловочных бревен, то за время оттаивания  $\tau$  = 4,7 часа будет распилено (определяется по формуле (12)).

$$
V_{\text{or}} = \frac{520}{8} \cdot 4,7 = 305,5 \text{ m}^3
$$

Средний объем одного бревна определяется по приложению А.1 и составляет 0,23 м 3 . Тогда количество бревен, распиливаемых цехом за время их оттаивания, рассчитывается по формуле (13)

$$
n = \frac{305,5}{0,23} = 1328 \text{ mT}
$$

Площадь части бассейна, предназначенного для оттаивания бревен, рассчитывается по формуле (14)

$$
F_{or} = 1,38 \cdot 1328 \cdot 1,3 = 2382,4 \text{ m}^2
$$

# **Задача 8. Сменная производительность проходных окорочных станков**

Сменная производительность проходных окорочных станков рассчитывается по формуле

$$
A = \frac{T \cdot 60 \cdot U \cdot q}{lcp} \cdot K_1.K_2,
$$
\n(15)

где А- сменная производительность окорочного станка, м $^3\!/$  смену;

Т- продолжительность смены (480), мин;

U- скорость ( выбирается по приложению Б.3), м/мин;

q-объем бревна (определяется по приложению А.1), м 3 ;

 К1-коэффициент использования машинного времени, принимается  $0.65 - 0.8$ ;

 К2- коэффициент использования рабочего времени, принимается 0,75- 0,85;

lср- средняя длина бревна, м.

### **Задача 9. Организация работ на складах сырья**

Необходимо дать описание способов доставки сырья к лесопильным заводам. Изложить последовательность выполнения технологических и вспомогательных операций в зависимости от способов доставки

### **Вопросы к защите**

1. Порядок приемки пиловочного сырья.

2. Способы укладки, типы штабелей

3. Факторы, влияющие на площадь склада.

4. Характеристика водной и сухопутной доставки

5. Что такое дробность сортировки?

6. Назначение бассейнов на лесопильных заводах.

7. Характеристика и назначение оборудования, применяемого на складах

сырья.

8. Назначение окорки.

9. Технологический процесс при водной и сухопутной доставке

### **Задания по вариантам к практической работе № 7,8**

# **Вариант 1**

*Исходные данные*

На склад водным путем поступает еловое пиловочное сырье, рассортированное по длинам и качеству

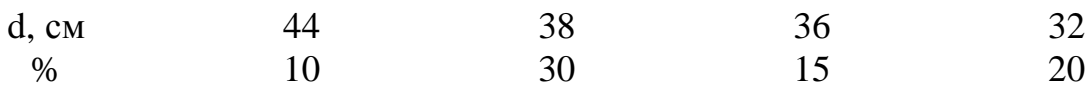

Транспортирование сырья на складе производится подъемным краном ККС – 10. Среднее расстояние перемещения пачки бревен 20 м. Продолжительность зачерпывания и укладки пачки равна 2, 5 мин

При транспортировании лесоматериалов лебедкой объем одной пачки составляет 7 м 3 . Время, затрачиваемое на одну пачку 6,5 мин.

Бревна укладываются в плотные штабеля. Количество штабелей на складе 30 шт. Размеры одного штабеля Н=8 м, L= 100м, максимальная длина бревен, уложенных в штабель составляет 6,5 м. Интервал между штабелями 1м.

Окорка на складе производится в зимний период.

В лесопильном цехе распиливают за смену 500 м 3 пиловочных бревен. Средний диаметр в вершинном торце d <sub>cp</sub>= 38см, средняя длина бревен L<sub>cp</sub>= 6 м, сбег S = 1 см/м. Температура воды в бассейне +7° С.

# **Вариант 2**

*Исходные данные*

На склад водным путем поставляют сырье хвойных пород: сосна, ель, пихта, лиственница длиной 5 и 6 м, рассортированное по качеству.

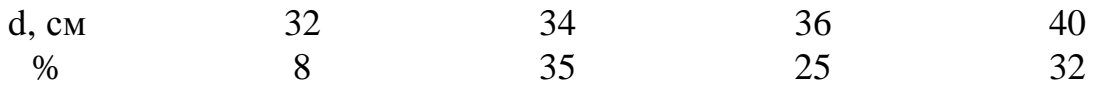

Выгрузка сырья производится подъемным краном ККЛ-8. Среднее расстояние перемещения пачки бревен 25 м. Продолжительность зачерпывания и укладки пачки равна 3, 5 мин

При транспортировании лесоматериалов лебедкой объем одной пачки составляет 5,6 м 3 . Время, затрачиваемое на одну пачку 6 мин.

Бревна укладываются в плотные штабеля. Количество штабелей на складе 25 шт. Размеры одного штабеля Н=6 м, L= 70м, максимальная длина бревен, уложенных в штабель составляет 6,5 м. Интервал между штабелями 2 м.

Окорка на складе производится в летний период. Древесина сплавная.

В лесопильном цехе распиливают за смену 420 м<sup>3</sup> пиловочных бревен. Средний диаметр в вершинном торце d <sub>ср</sub>= 36см, средняя длина бревен L<sub>cp</sub>= 5,5 м, сбег S = 1 см/м. Температура воды в бассейне +15<sup>0</sup> С.

*Исходные данные*

На склад водным путем поставляют сырье хвойных и лиственных пород; длиной 5,5 и 6 м одной категории качества.

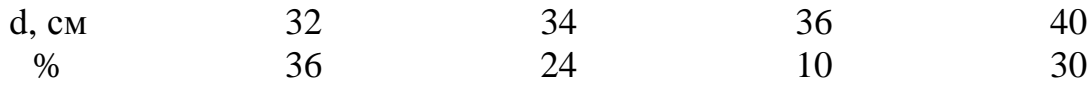

Выгрузка сырья производится подъемным краном ККЛ-12,5. Среднее расстояние перемещения пачки бревен 18 м. Продолжительность зачерпывания и укладки пачки равна 3 мин

При транспортировании лесоматериалов лебедкой объем одной пачки составляет 8 м 3 . Время, затрачиваемое на одну пачку 5 мин.

Бревна укладываются в плотные штабеля. Количество штабелей на складе 28 шт. Размеры одного штабеля Н=6,5 м, L= 130м, максимальная длина бревен, уложенных в штабель, составляет 6 м. Интервал между штабелями 1 м.

Окорка на складе производится в летний период. Древесина просушенная.

В лесопильном цехе распиливают за смену 600 м<sup>3</sup> пиловочных бревен. Средний диаметр в вершинном торце d <sub>cp</sub>= 36см, средняя длина бревен L<sub>cp</sub>= 5,75 м, сбег S = 1 см/м. Температура воды в бассейне +5<sup>0</sup> С.

### **Вариант 4**

*Исходные данные*

На склад водным путем поставляют сырье хвойных пород: сосна и кедр; длиной 7 и 6 м; 2-го сорта.

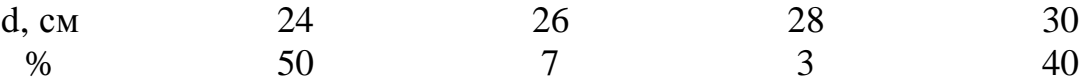

Выгрузка сырья производится подъемным краном ККС-10. Среднее расстояние перемещения пачки бревен 20 м. Продолжительность зачерпывания и укладки пачки равна 3,5 мин

При транспортировании лесоматериалов лебедкой объем одной пачки составляет 10 м 3 . Время, затрачиваемое на одну пачку 7 мин.

Бревна укладываются в плотно-рядовые штабеля. Количество штабелей на складе 10 шт. Размеры одного штабеля Н=6,5 м, L= 125 м, максимальная длина бревен, уложенных в штабель, составляет 6,5 м. Интервал между штабелями 2 м.

Окорка оттаянной древесины производится в зимний период.

В лесопильном цехе распиливают за смену 500 м<sup>3</sup> пиловочных бревен. Средний диаметр в вершинном торце d  $_{cp}$  = 28 см, средняя длина бревен L<sub>cp</sub>= 6,5 м, сбег S = 1 см/м. Температура воды в бассейне +6<sup>0</sup> С.

*Исходные данные*

На склад водным путем поставляют сырье хвойных пород: сосна,ель длиной 6,5 м; 1-го сорта.

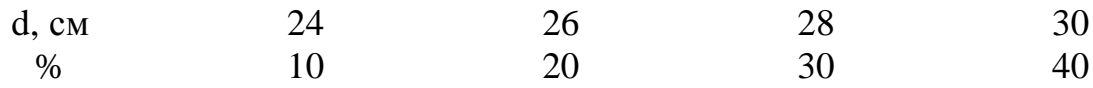

Выгрузка сырья производится подъемным краном ККЛ-12,5. Среднее расстояние перемещения пачки бревен 30 м. Продолжительность зачерпывания и укладки пачки равна 4 мин

При транспортировании лесоматериалов лебедкой объем одной пачки составляет 8,5 м<sup>3</sup>. Время, затрачиваемое на одну пачку 5 мин.

Бревна укладываются в плотно-рядовые штабеля. Количество штабелей на складе 24 шт. Размеры одного штабеля H=6 м, L= 100 м, максимальная длина бревен, уложенных в штабель, составляет 6,5 м. Интервал между штабелями 1 м.

Окорка подсушенной древесины производится в летний период.

В лесопильном цехе распиливают за смену 300 м<sup>3</sup> пиловочных бревен. Средний диаметр в вершинном торце d  $_{cp}$  = 28 см, средняя длина бревен L<sub>cp</sub>= 6,5 м, сбег S = 1 см/м. Температура воды в бассейне +15<sup>0</sup> С.

### **Вариант 6**

*Исходные данные*

На склад водным путем поставляют сырье хвойных пород: сосна,ель длиной 6,5 м; 1-го сорта.

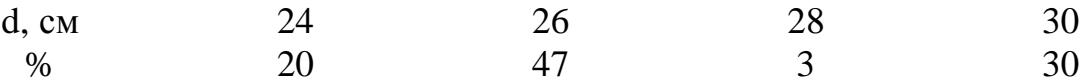

Выгрузка сырья производится подъемным краном ККУ-10. Среднее расстояние перемещения пачки бревен 25 м. Продолжительность зачерпывания и укладки пачки равна 2 мин

При транспортировании лесоматериалов лебедкой объем одной пачки составляет 5,6 м<sup>3</sup>. Время, затрачиваемое на одну пачку 7 мин.

Бревна укладываются в плотные штабеля. Количество штабелей на складе 20 шт. Размеры одного штабеля Н=5,5 м, L= 120 м, максимальная длина бревен, уложенных в штабель, составляет 6 м. Интервал между штабелями 2 м.

Окорка *оттаянной* древесины производится в зимний период.

В лесопильном цехе распиливают за смену 400 м<sup>3</sup> пиловочных бревен. Средний диаметр в вершинном торце d  $_{cp}$  = 28 см, средняя длина бревен L<sub>cp</sub>= 5,5 м, сбег S = 1 см/м. Температура воды в бассейне +6<sup>0</sup> С.

*Исходные данные*

На склад водным путем поставляют сырье породы сосна; длиной 5 и 6,5 м; 1-го, 2-го и 3-го сортов.

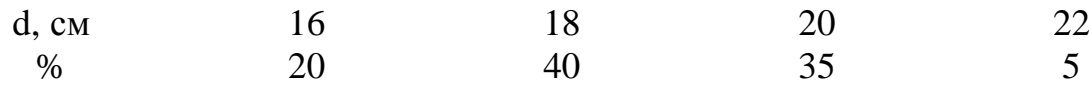

Выгрузка сырья производится подъемным краном ККУ-10. Среднее расстояние перемещения пачки бревен 30 м. Продолжительность зачерпывания и укладки пачки равна 2,5 мин

При транспортировании лесоматериалов лебедкой объем одной пачки составляет 9 м 3 . Время, затрачиваемое на одну пачку 6 мин.

Бревна укладываются в плотно-рядовые штабеля. Количество штабелей на складе 25 шт. Размеры одного штабеля Н=4 м, L= 180 м, максимальная длина бревен, уложенных в штабель, составляет 6 м. Интервал между штабелями 1 м.

Окорка *свежесрубленной* древесины производится в летний период.

В лесопильном цехе распиливают за смену 320 м<sup>3</sup> пиловочных бревен. Средний диаметр в вершинном торце d  $_{\text{cn}}= 20$  см, средняя длина бревен  $L_{\text{cn}}=$ 5,75 м, сбег S = 1 см/м. Температура воды в бассейне +8<sup>0</sup> С

#### **Вариант 8**

*Исходные данные*

На склад водным путем поставляют сырье хвойных пород: сосна, ель, пихта. Длиной 5м, 6м и 6,5 м; 1-го сорта.

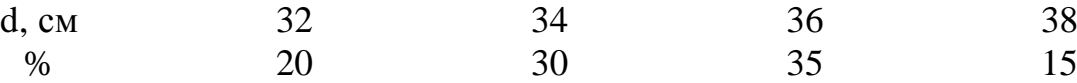

Выгрузка сырья производится подъемным краном ККУ-10. Среднее расстояние перемещения пачки бревен 28 м. Продолжительность зачерпывания и укладки пачки равна 3 мин

При транспортировании лесоматериалов лебедкой объем одной пачки составляет 9 м 3 . Время, затрачиваемое на одну пачку 8 мин.

Бревна укладываются в плотно-рядовые штабеля. Количество штабелей на складе 24 шт. Размеры одного штабеля Н=4 м, L= 160 м, максимальная длина бревен, уложенных в штабель, составляет 6,5 м. Интервал между штабелями 1 м.

Окорка *сплавной* древесины производится в летний период.

В лесопильном цехе распиливают за смену 360 м<sup>3</sup> пиловочных бревен. Средний диаметр в вершинном торце d  $_{cp}$  = 36 см, средняя длина бревен L<sub>cp</sub>= 6,5 м, сбег S = 1 см/м. Температура воды в бассейне +10<sup>0</sup> С

*Исходные данные*

На склад водным путем поставляют сырье породы сосна. Длиной 5м, и 6м; 1,2 и 3 -го сорта.

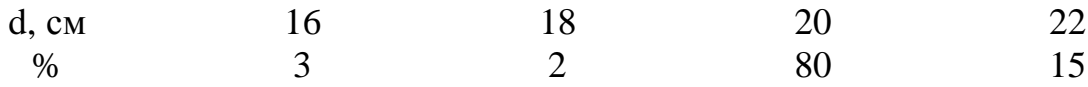

Выгрузка сырья производится подъемным краном ККЛ-8. Среднее расстояние перемещения пачки бревен 22 м. Продолжительность зачерпывания и укладки пачки равна 2,6 мин

При транспортировании лесоматериалов лебедкой объем одной пачки составляет 8 м 3 . Время, затрачиваемое на одну пачку 10 мин.

Бревна укладываются в плотно-рядовые штабеля. Количество штабелей на складе 28 шт. Размеры одного штабеля  $H=5$  м,  $L=110$  м, максимальная длина бревен, уложенных в штабель, составляет 5,5 м. Интервал между штабелями 2 м.

Окорка *сплавной* древесины производится в летний период.

В лесопильном цехе распиливают за смену 390 м<sup>3</sup> пиловочных бревен. Средний диаметр в вершинном торце d  $_{cp}$  = 20 см, средняя длина бревен L<sub>cp</sub>= 5,5 м, сбег S = 1 см/м. Температура воды в бассейне +12<sup>0</sup> С

### **Вариант 10**

*Исходные данные*

На склад водным путем поставляют сырье, рассортированное по породам. Длиной 6,5 м; 1 и 2 -го сорта.

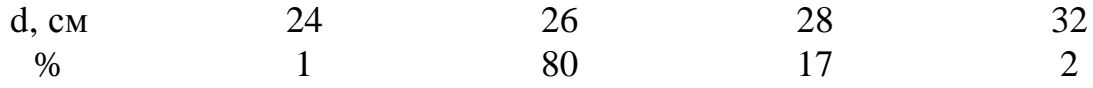

Выгрузка сырья производится подъемным краном ККЛ-8. Среднее расстояние перемещения пачки бревен 24 м. Продолжительность зачерпывания и укладки пачки равна 3,2 мин

При транспортировании лесоматериалов лебедкой объем одной пачки составляет 7 м<sup>3</sup>. Время, затрачиваемое на одну пачку 12 мин.

Бревна укладываются в плотно-рядовые штабеля. Количество штабелей на складе 40 шт. Размеры одного штабеля Н=5 м, L= 90 м, максимальная длина бревен, уложенных в штабель, составляет 6,5 м. Интервал между штабелями 1 м.

Окорка *оттаянной* древесины производится в зимний период.

В лесопильном цехе распиливают за смену 300 м<sup>3</sup> пиловочных бревен. Средний диаметр в вершинном торце d  $_{cp}$  = 28 см, средняя длина бревен L<sub>cp</sub>= 6,5 м, сбег S = 1 см/м. Температура воды в бассейне +10<sup>0</sup> С

# **4 Практическая работа № 9**

 **Тема:** Составление поставов

**Цель работы:** Научиться составлять поставы

**Используемое оснащение:** таблицы, графики для составления поставов

# **Теоретические сведения**

Постав – это группа пил, установленных на определенных расстояниях одна от другой с целью получения из бревен досок определенных размеров. Расстояние между пилами задается размерами межпильных прокладок.

Более широкое понятие *постава* — это схема (план) раскроя бревен на пиломатериалы определенных размеров.

Составить постав – это значит выбрать способ распиловки, определить количество выпиливаемых досок, их местоположение в торце бревна и толщину. Поставы должны обеспечивать рациональный раскрой бревен на пиломатериалы, которые соответствуют спецификации и имеют высокое качество.

При составлении поставов руководствуются следующими основными правилами:

1) постав должен быть симметричным (при массовой распиловке);

2) составление постава начинается от центральной оси бревна;

3) толщины досок от центра бревна к его периферии должны уменьшаться;

4) не следует включать в один постав доски двух смежных толщин с разницей по толщине менее 5 мм, так как трудно различаются при сортировке;

5) число выпиливаемых сечений должно быть минимальным, из бревна следует получать не более одной – двух толщин толстых пиломатериалов и двух толщин тонких;

6) толщины досок сравниваются с рекомендуемыми по таблицам;

7) следует избегать многопильных тяжелых поставов, рекомендуемое число досок в поставе зависит от диаметра распиливаемых бревен;

8) ширина составленного постава должна быть близкой или равной предельному охвату диаметра бревна поставом;

9) при распиловке бревен вразвал, при выборе толщины досок рекомендуется пользоваться графиками оптимальных толщин;

10) При распиловке с брусовкой толщина бруса составляет 0,6-0,8 от вершинного диаметра.

При составлении постава необходимо знать расход ширины постава и местоположение досок в нем.

*Ширина постава А* - это расстояние между симметричными наружными пластями крайних боковых досок в поставе. *Ширина постава* *равна сумме толщин досок (m),припусков на усушку (S) и ширине пропилов (е), расположенных между досками.* Рассчитывается по формуле

$$
A = \sum m + \sum S + e \cdot (n - 1), \tag{16}
$$

где Σm- сумма номинальных толщин досок, мм;

Σ S- суммарные припуски на усушку по толщине досок, мм;

е – ширина пропила, складывается из ширины доски и двустороннего утолщения зубьев, мм;

n – число досок в пределах Н.

Для древесины хвойных пород уширение пил принимают равным 0,8. Для древесины лиственных – 0,6.

Ширина пропила в зависимости от толщины пил приведена ниже.

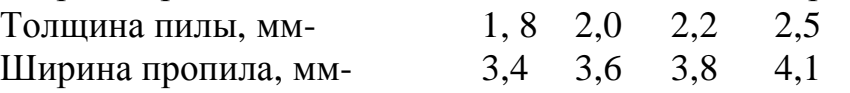

*Расход ширины постава*- часть ширины постава, приходящаяся на одну доску, или несколько пар досок постава.

*Расход ширины полупостава* - половина ширины постава (расстояние от оси постава до крайней линии пропила в случае применения симметричных поставов).

При составлении поставов по мере включения в него досок (брусьев) определенной толщины определяют расход ширины постава или расстояние между симметричными пластями досок.

Расход ширины постава может быть определен как сумма расходов на все доски, входящие в постав. Для этого надо знать расход ширины постава Н отдельно для сердцевинной, центральных и боковых досок, симметрично расположенных относительно оси постава. Рассчитываются по формулам.

Для сердцевинной доски

$$
Hc = m + S, \tag{17}
$$

Для центральной доски

$$
Hu = 2(m + S + \frac{e}{2}),
$$
\n(18)

Для боковых досок

$$
H6=2(m+s+e),
$$
 (19)

где Нс- расход ширины постава для сердцевинной доски, мм; Н<sup>ц</sup> - расход ширины постава для центральных досок, мм; Нб- расход ширины постава для боковых досок, мм.

Расход ширины полупостава составит: для сердцевинной доски <sup>не</sup>  $\overline{a}$  $=\frac{m+S}{2}$  $\overline{a}$ ; для центральной доски  $\overline{z}$  $=$  (m + S  $+\frac{e}{3}$ )  $\overline{z}$ ); для боковых досок Нб  $\overline{a}$  $=(m + s + e).$ 

Схемы составления поставов представлены на рисунке 5.

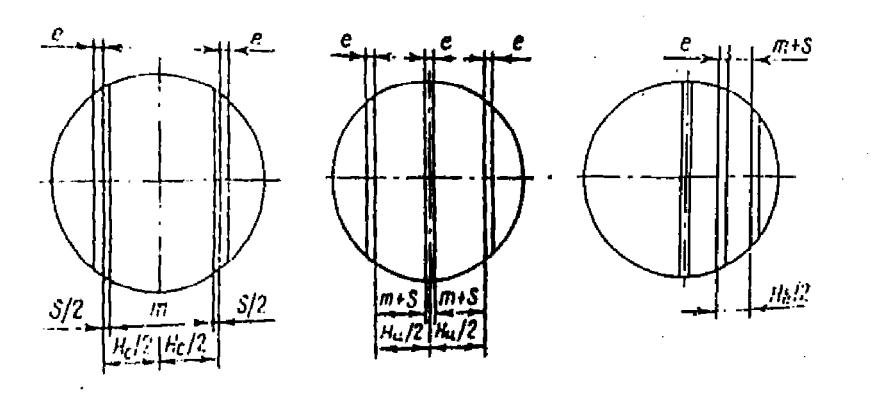

Рисунок 5- Схемы составления поставов

# **ПОРЯДОК ВЫПОЛНЕНИЯ**

1. Заполнить таблицу поставов по форме таблицы 5

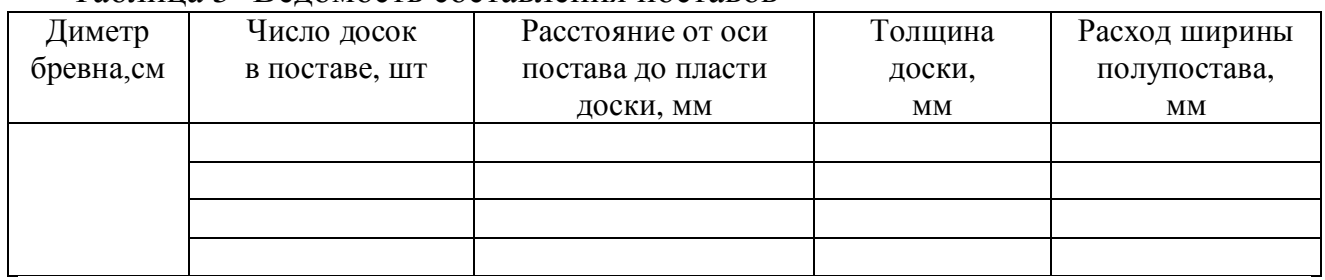

Таблица 5- Ведомость составления поставов

# **Пример 1**

*Определить толщину досок и количество досок при распиловке вразвал сосновых бревен диаметром 16 см четными (центральные доски) поставами. Толщина пил 2 мм.*

*Пример ведомости составления поставов на распиловку в развал бревен d=16 см*.

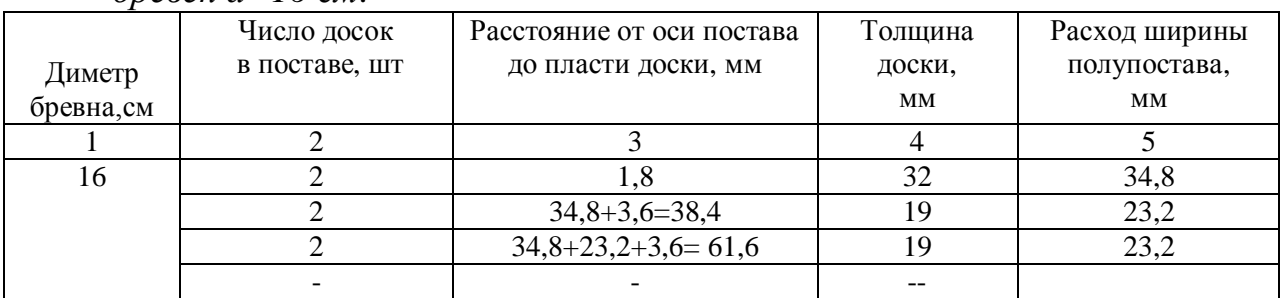

*Пояснения по заполнению ведомости*

### **1. Планируем к выпиловке 2 центральные доски**

## **2. Определяем ширину пропила.**

Ширина пропила, зависит от толщины пилы и утолщения зубьев

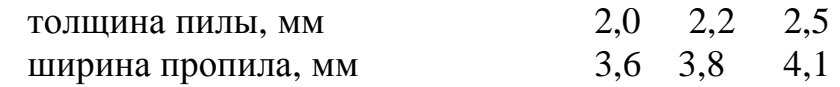

*При толщине пил 2 мм ширина пропила с учетом величины развода или плющения зубьев пил равна 3,6 мм.*

# **3. Определение толщины досок**

Толщину досок определяют по графику предельных толщин (рисунок В.1 приложения В). Для *определения предельной толщины на оси абсцисс (Х) откладывается расстояние от центральной оси постава до внутренней пласти искомой доски, проводится вертикаль до пересечения с наклонной линией, соответствующей данному диаметру, точка пересечения сносится на ось ординат (У). Это и есть предельная толщина досок*

# **3.1 Определение толщины центральных досок**

 В графу 2 ставим 2 доски, так как по заданию предусмотрен четный постав- это центральные доски.

Расстояние от оси постава до внутренней пласти центральных досок равно половине ширины пропила (1,8 мм)- *заносим в графу 3 ведомости*.

Предельная толщина центральных досок по графику (см. рисунок В.1) равна 33 мм. Включаем в постав доску ближайшей меньшей номинальной толщины (смотреть в таблица В.1) , т.е 32 мм. *Данное значение заносим в графу 4 ведомости*

Расход ширины полупостава для досок толщиной 32 мм выбираем по таблице В.6. Он составляет 34,8 мм. *Данное значение заносим в графу 5 ведомости.*

# **3.2 Определение толщины боковых досок**

В графу 2 ставим следующие 2 доски- это боковые доски. При четном поставе расстояние от оси постава до внутренней пласти первой пары боковых досок равно расходу ширины полупостава на одну центральную доску 34,8 мм плюс ширина пропила (3,6 мм при толщине пилы 2 мм), всего 38,4 мм. *Данное значение заносим в графу 3 ведомости для второй пары досок.*

По графику предельных толщин (рисунок В.1) определяем предельную толщину боковых досок 23,8 мм.

По таблице В.1 подбираем ближайшую меньшую стандартную толщину досок (в нашем примере подходят доски 22 мм).

По таблице В. 4 проверяем рекомендуемую толщину крайних боковых досок. Для диаметра 16 мм рекомендуются доски толщиной 19 и 16 мм. Поэтому включаем в постав доску ближайшей меньший номинальной толщины, т.е 19 мм

Определяем расход ширины полупостава на боковые доски толщиной 19 мм по таблице В.5 приложения В. Расход равняется 23,2мм. *Данное значение заносим в графу 5 ведомости*

В графу 2 ставим следующие 2 боковые доски.

Определяем следующее расстояние от оси постава до внутренней пласти второй пары боковых досок 34,8 мм+23,2 +3,6=61,6 мм и *заносим в графу 3 ведомости*

Определяем по графику предельных толщин (рисунок В.1) предельную толщину боковых досок = 18 мм. *Так как по правилам составления поставов не рекомендуется ставить смежные доски с разницей по толщине менее 5 мм, включаем в постав доски толщиной 19 мм. Но они имеют более короткую длину.*

Составление постава закончено. Схема постава представлена на рисунке 6.

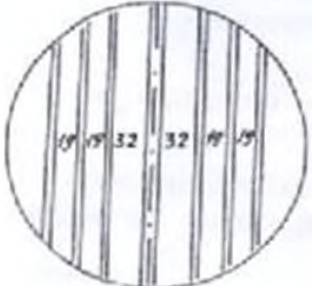

Рисунок 6- Схема постава бревна d=16 см

# **Пример 2**

*Составить постав для распиловки бревен диметром 26 см и длиной 6 м брусово-развальным способом*

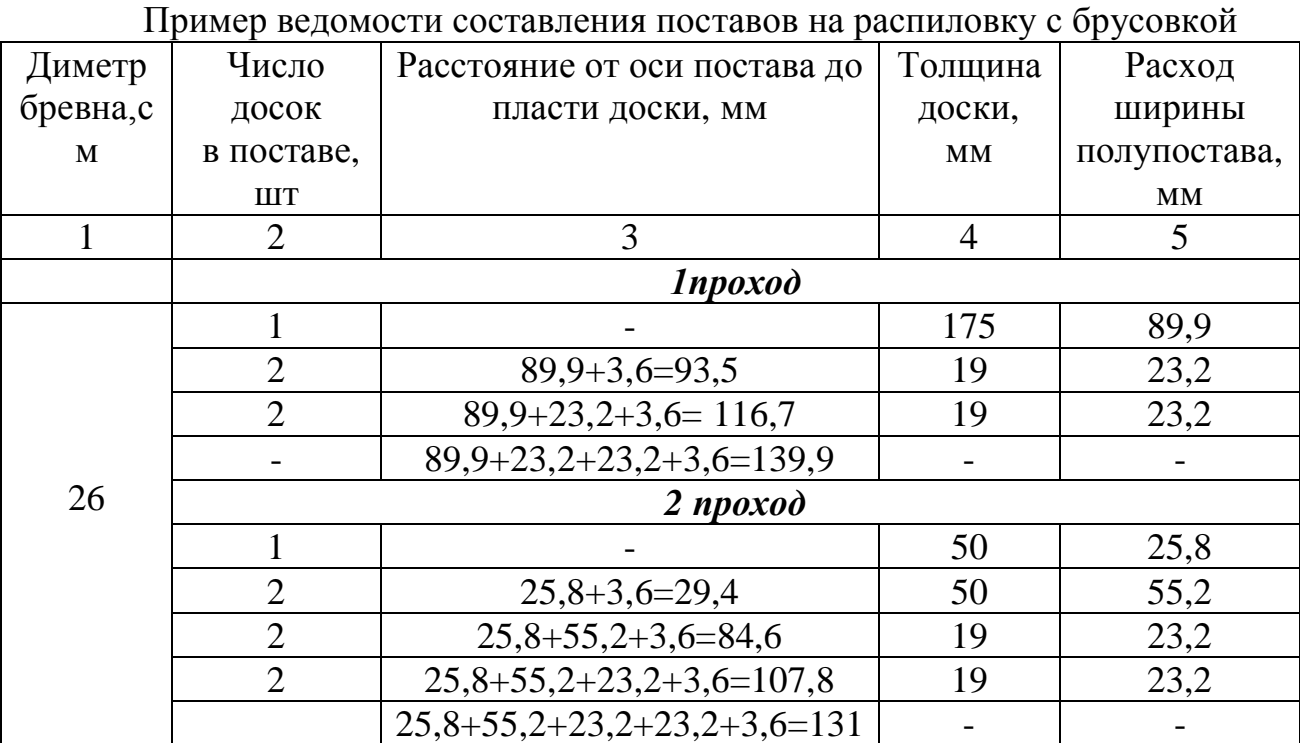

*Пояснения по заполнению ведомости*

**I проход**

# **1. Определение толщины бруса**

Толщину бруса определяют по формуле  $H_{6p}=(0,6...0,8)$ ·d,мм

В нашем примере  $H_{6p} = 0.7 \cdot 260 = 182$ мм. *По таблице В. 1 приложения В определяем рекомендуемую стандартную толщину бруса 175 мм. Заносим в графу 4 ведомости*

**2. Определяем по таблице В.5 расход ширины полупостава бруса**  $=89.9$  мм, заносим в графу 5.

**3. Определение толщины и количества боковых досок** производится аналогично развальному способу. *Применяем рисунок В.1 Расход ширины полупостава определяем по таблице В.5. Толщину крайних боковых досок принимаем по таблице В.4*

# **II проход**

# **1. Определение пропиленной части бруса**

Составление поставов на втором проходе начинают с определения ширины пропиленной части бруса. Для этого применяют графики-квадранты

*Пояснения по работе с графиками –квадрантами*, рисунок В.2

По оси абцисс (Х) откладывают расход ширины полупостава для бруса (из графы 5) - 89,9мм.

Проводим вертикальную линию до пресечения с d= 26см. Точку пересечения сносим на ось У ординат.

На оси ординат (У) получаем ширину пропиленной части бруса  $B_{6p} = 188$ мм, рисунок 7.

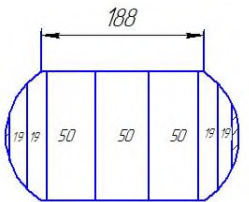

Рисунок 7- Пропиленная часть бруса

Принимаем к выпиловке из бруса три доски толщиной 50 мм. Этим достигается максимальное использование пласти бруса. *Причем зона использования должна быть меньше ширины пропиленной части бруса на 10-20 мм.*

**2. Определяем расход ширины полупостава** для сердцевинной и боковых досок толщиной 50 мм определяем по таблице В.5 и заносим в графу 5 ведомости

**3. Определение толщины и количества крайних боковых досок.** Их толщина должна совпадать с толщиной боковых досок на первом проходе  $(T.e=19$  мм).

Количество боковых досок определяется аналогично развальному способу. Расход ширины полупостава определяем по таблице В.5

Схема постава по брусово-развальному способу для бревен d= 26 см и L= 6 м представлена на рисунке 8.

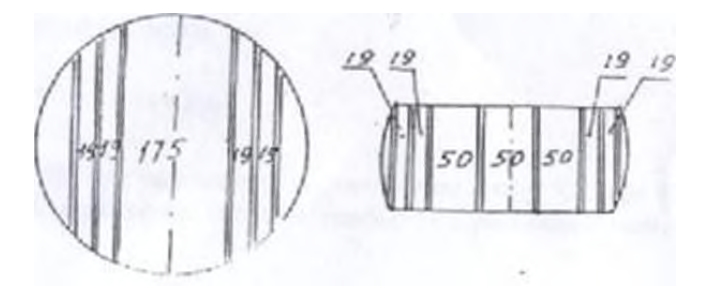

Рисунок 8- Схема постава по брусово-развальному способу для бревен  $d= 26$  cm  $V = 6$  M.

# **Пример 3**

*Составить постав для распиловки бревен диметром 40 см и длиной 6 м развальным способом. Постав нечетный***.** *Толщина пил 2 мм.*

Пример ведомости составления поставов на распиловку в развал бревен d=40 см.

| Диметр     | Число досок   | Расстояние от оси постава до  | Толщина | Расход ширины |
|------------|---------------|-------------------------------|---------|---------------|
| бревна, см | в поставе, шт | пласти доски, мм              | доски,  | полупостава,  |
|            |               |                               | MM      | MM            |
|            |               |                               |         |               |
| 40         |               |                               | 50      | 25.8          |
|            |               | $25,8 + 3,6 = 29,4$           | 44      | 49            |
|            |               | $25,8+49+3,6=78,4$            | 40      | 44.9          |
|            |               | $25,8+49+44,9++3,6=123,3$     | 32      | 36,6          |
|            |               | $25,8+49+44,9+36,6+3,6=159,9$ | 25      | 29,4          |

*Пояснения по заполнению ведомости*

*Согласно таблице В. 3 для бревен d=36-40см не рекомендуется распиловка центральных досок. Первой выпиливают сердцевинную доску*

*Определение толщины сердцевинных досок*. По таблице В.3 для диаметра 40 см выбираем рекомендуемую толщину сердцевинной доски– 50 мм.

По таблице В.5 выбираем расход ширины полупоства для сердцевинной доски толщиной 50 мм = 25,8 мм и заносим в графу 5.

Далее ставим в постав 2 пары боковых досок ( графа 2). Расстояние от оси постава до пласти этих досок = 25,8+3,6 (ширина пропила)=29,4 мм. Заносим в графу 3 для данной пары досок

По графику предельных толщин (рисунок В.1приложения В) определяем предельную толщину боковых досок 46 мм.

Включаем в постав доску ближайшей меньшей номинальной толщины (см. таблица В.1 приложения В), т.е 44 мм. Заносим в графу 4 ведомости

Ширину полупостава для боковых досок толщиной 44 мм (по таблице В.5 приложения В) принимаем 49 мм.

Далее расчеты производятся аналогично примеру 1 до получения более коротких досок.

*Толщину крайних боковых досок принимаем по таблице В. 4 приложения В.*

### **Вопросы к защите**

- 1. Правила составления поставов
- 2. Определение поставов, виды поставов
- 3. Расход ширины полупоства, постава.
- 4. Что означает составить постав?
- 5. Виды пиломатериалов по расположению в бревне
- 6. Формула для расчета ширины постава

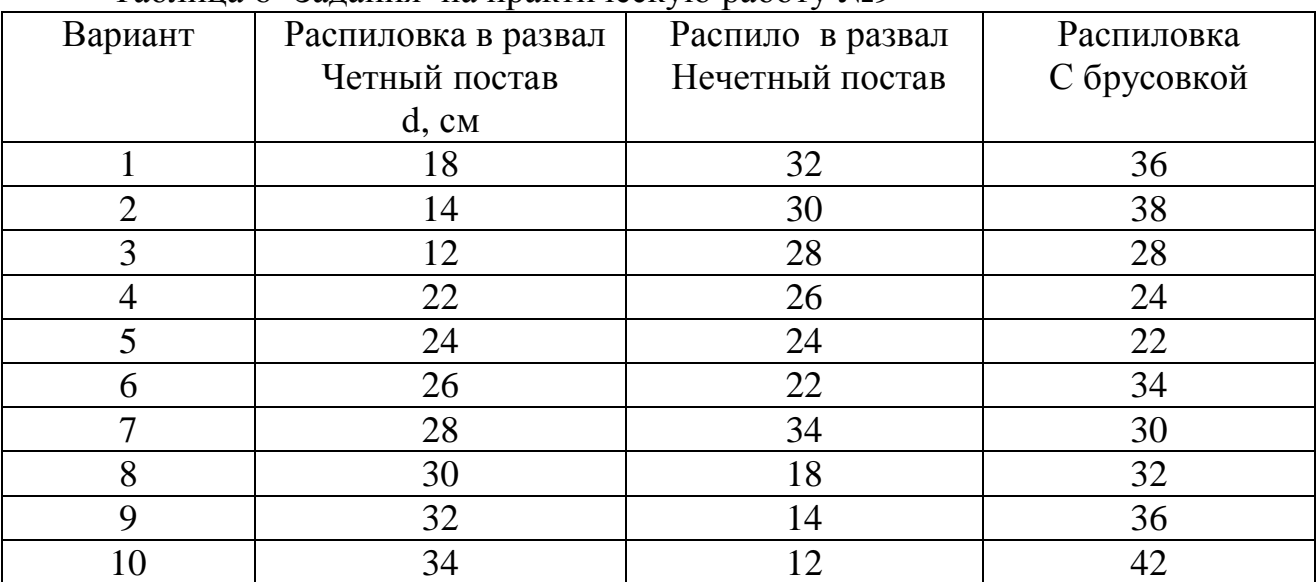

#### Таблица 6- Задания на практическую работу №9

# **5 Практическая работа № 10,11**

**Тема:** Расчет поставов аналитическим способом

**Цель работы:** Научиться рассчитывать поставы аналитическим способом

**Используемое оснащение:** таблицы объемов, графики для расчета поставов

### **Теоретические сведения**

Рассчитать постав – это значит, определить толщину, ширину и длину досок, их количество; посчитать объем полученных пиломатериалов и объемный выход постава.

В теории раскроя сырья на пиломатериалы форма бревна принимается за усеченный параболоид.

При расчете поставов нужно иметь представление о пифагорической и параболической зонах бревна.

**Пифагорическая зона-** это зона бревна, из которой выпиливаемые доски не укорачиваются по длине, т.е. длина досок равна длине бревна. *Все необрезные доски должны быть обрезаны по ширине в вершинном конце.*

**Параболическая зона** - это зона бревна, из которой выпиливаемые доски укорачиваются по длине (эта зона находится за пифагорической зоной). В параболической зоне оптимальная длина обрезных досок меньше длины бревна. *Все необрезные доски для получения максимального выхода обрезных досок должны быть укорочены на оптимальную длину и обрезаны на оптимальную ширину*.

Границы зоны Пифагора представлены на рисунке 9

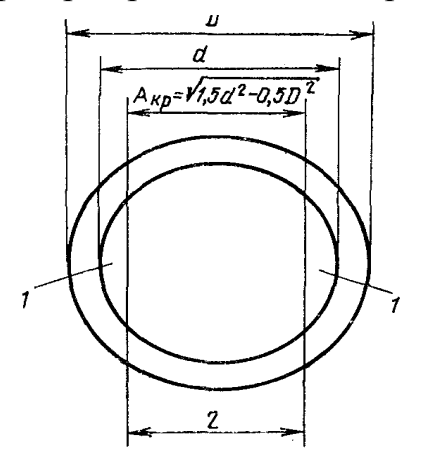

Рисунок 9- Зоны бревна

1 *—* параболическая (выработка коротких досок); 2 — пифагорическая (выработка досок равных длине бревен).

**Граница зоны Пифагора** *Екр пиф* зависит от соотношения вершинного и комлевого диаметров бревен, т. е. от сбега и формы бревна и определяется по формуле

$$
E_{nu\phi} = \sqrt{\mathbf{1.5d}^2 - \mathbf{0.5D}^2},\tag{20}
$$

где *d* – вершинный диаметр бревна,мм; *D*– комлевой диаметр бревна (с учетом сбега),мм; *Епиф –*размеры зоны пифагора, мм.

**Доски находятся в пределах пифагорической зоны**, **если соблюдается условие (Н Eкр). Н- расход ширины постава.**

**В пределах пифагорической зоны - длина досок l равна длине бревна L (l<sup>0</sup> = L). Ширина досок (b0) определяется в вершинном торце бревна.**

**Доски находятся в параболической зоне, если (Н** > **Екр ).**

**В пределах параболической зоны- длина досок (***l***0) меньше длины бревна**  $L$  ( $l_0 < L$ ).

Раскрой необрезных досок по зонам представлен на рисунке 10.

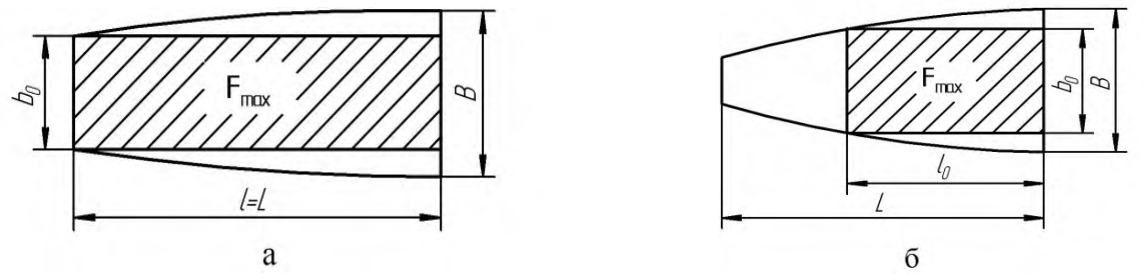

Рисунок 10- Раскрой необрезных досок, расположенных:

а – в пифагорической зоне; б – в параболической зоне; *L*- длина бревна; ݈- длина укороченной доски из зоны параболы; *l*- длина доски из пифагорической зоны без укорочения;  $b_0$ - оптимальная ширина досок пифагорической зоне; *B* – диаметр в комле

Аналитический способ расчета поставов основан на теореме Пифагора

### **ПОРЯДОК ВЫПОЛНЕНИЯ**

**Пример 1** *Определить оптимальные размеры обрезных досок при распиловке* вразвал по поставу <del>- <sup>32</sup></del>  $\overline{\mathbf{c}}$ <u>-</u><br>-<br>ິ  $\overline{\mathbf{c}}$ <u>-</u><br>  $\frac{19}{6}$  $\overline{\mathbf{c}}$ *бревен d=16см, длиной L= 6м*

**1. Определение величины пифагорической зоны** - рассчитывается по формуле (20)

*D* в комле определяется с учетом величины сбега (1 см/м) и длины бревна. В нашем примере 16см +6= 22 см = 220 мм.

$$
E_{nu\phi} = \sqrt{1.5 \cdot 160^2 - 0.5 \cdot 220^2} = 119,16 \text{ mm}
$$

**2.Заполнение ведомости расчета поставов при распиловке вразвал** ведется по форме таблицы 10.

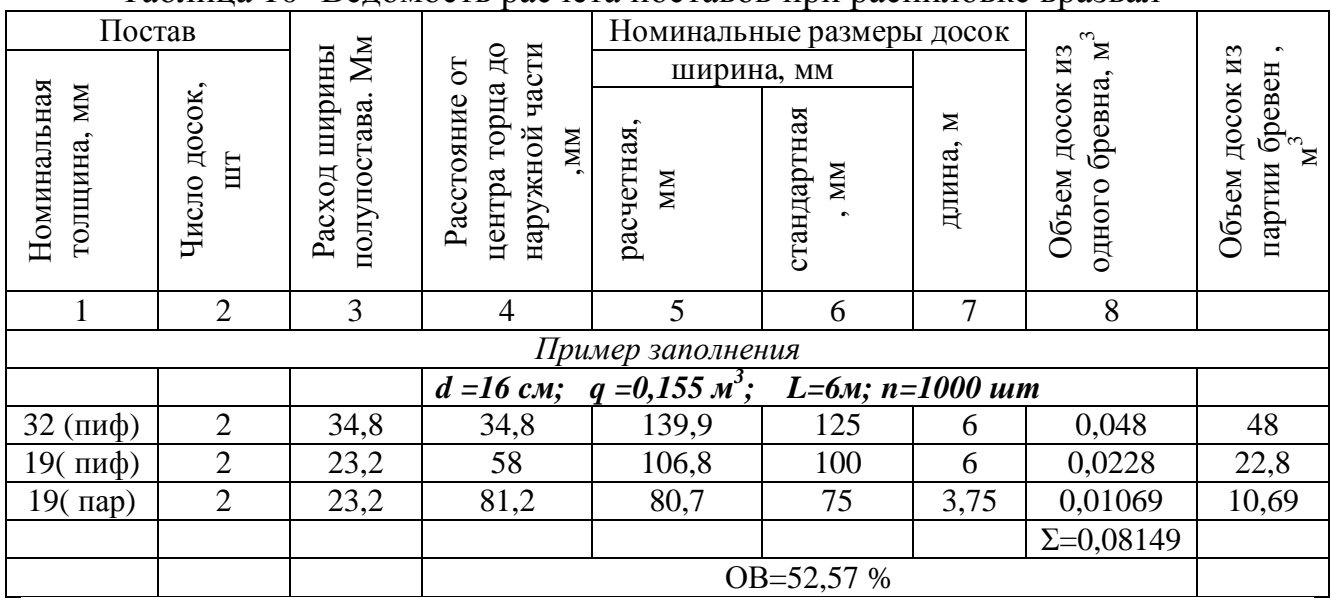

Таблица 10- Ведомость расчета поставов при распиловке вразвал

*Пояснения по заполнению таблицы*

Объем одного бревна q выбирают по приложению А.1 в зависимости *от*  $\partial$ лины и диаметра бревна. В нашем примере q = 0,155 м<sup>3</sup>.

**Графы 1,2** принимают по исходным данным постава.

**Данные графы 3** «Расход ширины полупостава» принимают по приложению В.5 (приложения В) в зависимости от вида пиломатериалов по расположению в бревне.

**Данные графы 4** для первой пары досок = данным графы 3. Для последующих досок определяется поочередным сложением ширины полупостава (графа 3) для конкретной пары досок к данным графы 4 по предыдущей строке.

**Определение расположения досок по пифагорической и параболической зонам бревна**

Расстояние от центра до наружной пласти **а<sup>н</sup>** для каждой пары досок (**графа 4 ведомости поставов**) сравнивают с  $\frac{E_{\text{min}}}{2}$  $\mathbf{z}$ .

Если это значение меньше  $\frac{E_{\text{min}}}{2}$  $\overline{z}$  *, то доска входит в зону пифагора. Если больше- в зону параболы.*

Для первой пары досок- 34,8 мм< $\frac{119,28}{3}$  $\mathbf{z}$ , т.е 34,8 мм <59,6 мм (*пифагорическая зона*)

Для второй пары досок 58 мм<59,6 мм (*пифагорическая зона*)

Для третьей пары досок 81,2 мм>59,6 мм (*параболическая зона бревна)*

#### **Определение размеров пиломатериалов в пифагорической зоне:**

**а) определение длины в пределах зоны пифагора-** длина досок равна длине бревна:  $l_{\text{A}} = L_{6p} = 6M$ . Данное значение заносим в графу 7.

### **б) определение ширины досок** ࢈ **в зоне пифагора**

Первоначально определяем оптимальную ширину досок по формуле

$$
b_{\text{on}} = \sqrt{d^2 - 4 \cdot \text{an}^2},\tag{21}
$$

где *d* – вершинный диаметр бревна,мм;

ан - расстояние от центра до наружной пласти доски (графа 4 ведомости).

*Для досок толщиной 32 мм*

$$
b_{\text{on}32} = \sqrt{160^2 - 4 \cdot 34.8^2} = 144 \text{ mm}
$$

По таблице В.5 (приложение В) определяем приближенно припуск на усушку *(У)* для размера 144мм (≈ 4,1мм). Для определения расчетной ширины  $b_n$  доски необходимо вычесть из оптимальной ширины доски величину припуска на усушку b<sub>p 32</sub> = 144-4,1 = 139,9мм. Данное значение заносим в **графу 5.**

Округляем 139,9мм до ближайшего меньшего стандартного размера (по данным таблица В.1 приложения В)  $b_{cr}$  = 125мм. **Данное значение заносим в графу 6.**

*Для досок толщиной 19 мм*

$$
b_{\text{on}19} = \sqrt{160^2 - 4 \cdot 58^2} = 110 \text{ mm}
$$

По таблице В.5 (приложение В) определяем приближенно припуск на усушку **У** для размера 110мм (≈3,2 мм). Для определения расчетной ширины доски необходимо вычесть из оптимальной ширины доски величину припуска на усушку  $b_p = 110-3,2 = 106,8$  мм. Данное значение заносим в графу 5

Округляем 106,8 мм до ближайшего меньшего стандартного размера (по данным таблица В.1 приложения В)  $b_{cr}$  = 100мм. Данное значение заносим в **графу 6**

### **Определение размеров досок в зоне параболы:**

**а) определение длины досок в зоне параболы.** Длина досок в зоне параболы будет укороченной и рассчитывается по формуле

$$
l_p = \frac{2}{3} \cdot \left( L + \left[ \frac{d - 2 \cdot \text{aH}}{S} \right] \right),\tag{22}
$$

где ݈*<sup>р</sup>* - расчетная длина доски,м;

ܮ- длина бревна,м;

d- вершинный диаметр,см;

ан – расстояние от центра бревна до наружной пласти (графа 4 таблицы ведомости поставов),см;

S – сбег бревна, 1 см/м.

*Для крайних боковых досок 19 мм*

$$
l_p = \frac{2}{3} \cdot \left( 6 + \frac{16 - 2 \cdot 8,12}{1} \right) = 3,84 \text{ m}
$$

По ГОСТ 24454 принимаем ближайшую меньшую стандартную длину досок 3,75м. *Данное значение заносим в графу 7.*

#### **б) определение ширины досок** *b* **в зоне параболы**

Для определения ширины досок в зоне параболы первоначально надо определить расчетный диаметр *dр* по формуле

$$
d_p = d + (L_{\delta p} - l_{cr}) \cdot S,\tag{23}
$$

где d- диаметр бревна;

Lбр- длина бревна,м;

 $l_{\text{cr}}$ - стандартная длина доски параболической зоны;

S- сбег, см/м.

$$
d_p=16+(6-3,75)\cdot 1=18,25 \text{cm}
$$

Определяем оптимальную ширину досок по формуле (21)

$$
b_{on} = \sqrt{182.5^2 - 4 \cdot 81.2^2} = 83.3 \text{ mm}
$$

Припуск на усушку У (по таблице В.5 приложения В) ≈2,6мм. Тогда ܾ<sup>р</sup> =83.3- 2,6=80,7 мм. **Данное значение заносим в графу 5.**

Стандартную ширину принимаем округлением  $b_n$  до меньшего стандартного значения 75 мм ( по приложению В.1). **Данное значение заносим в графу 6**

**Графа 8.** Объем досок из одного бревна (м 3 ) с точностью до 5 знаков после запятой определяется перемножением данных граф 1, 2, 6, 7.

Предварительно все размеры по ширине и толщине досок перевести из миллиметров в метры

**Графа 9. Объем досок из партии бревен** определяется перемножением данных граф 8 на количество бревен в парии (n). В нашем примере 1000 штук.

**Определение объемного выхода** производится по формуле

$$
OB = \frac{\Sigma V}{q} \cdot 100,\tag{24}
$$

где ОВ – объемный выход пиломатериалов, %;  $\mathcal{L}V$  суммарный объем пиломатериалов, м<sup>3</sup> (сумма графы 8);  $q$ - объем одного бревна, м<sup>3</sup>;

В нашем примере

$$
\text{OB} = \frac{0.08149}{0.155} \cdot 100 = 52.57 \%
$$

### **Пример 2**

*Определить размеры обрезных досок при распиловке с брусовкой бревен d=26см, длиной L= 6м, число бревен n =1000 шт*

$$
1 \text{ npoxod } \frac{175}{1} \cdot \frac{19}{2} \cdot \frac{19}{2}
$$

$$
2 \text{ npoxod } \frac{50}{1} \cdot \frac{50}{2} \cdot \frac{19}{2} - \frac{19}{2}
$$

**1. Определение величины пифагорической зоны** определяется по формуле (20)

*D* в комле определяется с учетом величины сбега (1 см/м) и длины бревна. В нашем примере 26 +6= 32 см = 320 мм.

$$
E_{nu\phi} = \sqrt{\mathbf{1.5} \cdot \mathbf{260^2} - \mathbf{0.5} \cdot \mathbf{320^2}} = 224.05 \text{ mm}
$$

**2.Заполнение ведомость расчета поставов при распиловке с брусовкой** ведется по форме таблицы 11.

|                                                   | Постав                |                                  |                                                        | Номинальные размеры                                 |                    |                |                                                       |                                                 |  |  |
|---------------------------------------------------|-----------------------|----------------------------------|--------------------------------------------------------|-----------------------------------------------------|--------------------|----------------|-------------------------------------------------------|-------------------------------------------------|--|--|
|                                                   |                       |                                  |                                                        |                                                     | досок              |                |                                                       |                                                 |  |  |
|                                                   |                       |                                  |                                                        |                                                     | ширина, мм         |                |                                                       |                                                 |  |  |
| Номинальная<br>толщина, мм                        | Число досок,<br>$\Xi$ | полупостава. мм<br>Расход ширины | наружной части, мм<br>центра торца до<br>Расстояние от | расчетная,<br>MМ                                    | стандартная<br>MM, | длина, м       | бревна, м <sup>3</sup><br>досок из<br>Объем<br>одного | партии брёвен, м <sup>3</sup><br>Объем досок из |  |  |
| 1                                                 | $\overline{2}$        | 3                                | $\overline{4}$                                         | 5                                                   | 6                  | $\overline{7}$ | 8                                                     |                                                 |  |  |
| Пример заполнения                                 |                       |                                  |                                                        |                                                     |                    |                |                                                       |                                                 |  |  |
| $q = 0.39$ $M^3$ ;<br>D=26 см;<br>L=6м; n=1000 шт |                       |                                  |                                                        |                                                     |                    |                |                                                       |                                                 |  |  |
|                                                   |                       |                                  |                                                        | 1 проход                                            |                    |                |                                                       |                                                 |  |  |
| $175$ (пиф)                                       | 1                     | 89,9                             | 89,9                                                   | 188                                                 |                    | 6              |                                                       |                                                 |  |  |
| 19(пиф)                                           | $\overline{2}$        | 23,2                             | 113,1                                                  | 128,2                                               | 125                | 6              | 0,02850                                               | 28.5                                            |  |  |
| $19$ (пар)                                        | $\overline{2}$        | 23,2                             | 136,3                                                  | 96,1                                                | 75                 | 3,0            | 0,00855                                               | 8.55                                            |  |  |
|                                                   |                       |                                  |                                                        | 2 проход                                            |                    |                |                                                       |                                                 |  |  |
| 50                                                | $\mathbf{1}$          | 25,8                             | 25,8                                                   | 175                                                 | 175                | 6              | 0,05250                                               | 52.5                                            |  |  |
| 50                                                | $\overline{2}$        | 55,2                             | 81,0                                                   | 175                                                 | 175                | 6              | 0,10500                                               | 105.0                                           |  |  |
| 19(пиф)                                           | $\overline{2}$        | 23,2                             | 104,2                                                  | 150                                                 | 150                | 6              | 0,03420                                               | 34.2                                            |  |  |
| $19$ ( $\pi$ ap)                                  | $\overline{2}$        | 23,2                             | 127,4                                                  | 100                                                 | 100                | 4,25           | 0,01615                                               | 13.3                                            |  |  |
|                                                   |                       |                                  |                                                        |                                                     |                    |                | $\Sigma = 0,2449$                                     |                                                 |  |  |
|                                                   |                       |                                  | $OB =$                                                 | $\frac{1}{2}$ $\frac{0,2449}{2}$ 100=62,7 %<br>0,39 |                    |                |                                                       |                                                 |  |  |

Таблица 11 - Ведомость расчета поставов брусово-развальным способом

Объем одного бревна q выбирают по приложению А.1 в зависимости *от*  $\partial$ лины и диаметра бревна. В нашем примере  $q = 0.39$  м<sup>3</sup>.

#### **1 ПРОХОД**

**Графы 1,2** принимают по исходным данным постава.

**Данные графы 3** «Расход ширины полупостава» принимают по приложению В.5 в зависимости от вида пиломатериалов по расположению в бревне и толщины.

**Данные графы 4** для первой пары досок = данным графы 3. Для последующих досок определяется поочередным сложением ширины полупостава (графа 3) для конкретной пары досок к данным графы 4 по предыдущей строке.

# **Определение расположение досок по пифагорической и параболической зонам бревна**

Для расчетов необходимо расстояние от центра до наружной пласти **а<sup>н</sup>** для каждой пары досок (графа 4) сравнивают с  $\frac{E_{\text{nn}\phi}}{2}$  $\mathbf{z}$ .

Для первой пары досок 89,9 мм< $\frac{224,05}{3}$  $\overline{z}$  <112 мм (*пифагорическая зона*) Для второй пары досок 113,1 мм<112 мм (*пифагорическая зона*) Для третьей пары досок 136,3 мм>114,5 мм (*параболическая зона)*

### **Определение размеров пиломатериалов в зоне Пифагора:**

**а) определение длины досок в пределах зоны пифагора-** длина досок равна длине бревна:  $l_a = L_{6p} = 6M$ . Данные значения заносим в графу 7.

### **б) определение ширины досок** *b* **в зоне пифагора**

Первоначально определяем оптимальную ширину бруса и досок по формуле (21)

$$
b_{on175} = \sqrt{260^2 - 4 \cdot 89.9^2} = 187.81 \approx 188 \text{ nm}(\text{sanocum B} \text{ rpady } 5 \text{ µm} \text{ 6pyca})
$$

$$
b_{on19} = \sqrt{260^2 - 4 \cdot 113.1^2} = 132 \text{mm}
$$

По приложению В.5 определяем приближенно припуск на усушку *(У)* для размера 132 мм (У≈ 3,8 мм). Для определения расчетной ширины доски необходимо вычесть из оптимальной ширины доски величину припуска на усушку bр 32 =132-3,8 = 128,2 мм . **Данное значение заносим в графу 5** ( для первой пары досок  $T = 19$  мм)

Округляем 128, 2 мм до ближайшего меньшего стандартного размера (по данным таблица В.1 приложения В)  $b_{cr}$  = 125 мм. **Данное значение заносим в графу 6**

### **Определение размеров досок в зоне параболы:**

**а) определение длины досок в зоне параболы.** Длина досок Т=19, находящихся в зоне параболы, будет укороченной и рассчитывается по формуле (22)

$$
l_p = \frac{2}{3} \cdot \left( 6 + \left[ \frac{26 - 2 \cdot 13}{1} \right] \right) = 3,16 \text{ m}
$$

По ГОСТ 24454 принимаем ближайшую меньшую стандартную длину досок 3,0 м. **Заносим в графу 7 таблицы.**

### **б) определение ширины досок** *b* **в зоне параболы**

Для определения ширины досок в зоне параболы первоначально надо определить расчетный диаметр *dр* по формуле (23)

 $d_p = 26+(6-3) \cdot 1 = 29$  cm

*Определяем оптимальную ширину второй пары досок Т=19 мм* в пораболической зоне по формуле (21) Подставляем в формулу  $d_{p}$  и  $a_{H}$  для третьей пары досок

$$
b_{on19} = \sqrt{290^2 - 4 \cdot 136.3^2} = 98.9 \text{ nm}
$$

По приложению В.5 определяем приближенно припуск на усушку *(У)* для размера 98,9 мм (≈ 2,8 мм). Для определения расчетной ширины доски необходимо вычесть из оптимальной ширины доски величину припуска на усушку bр 32 =98,9 -2,8 = 96,1 мм. **Данное значение заносим в графу 5**

Округляем до ближайшего меньшего стандартного размера (по данным приложения таблица В.1) b<sub>cr</sub>= 75 мм. Данное значение заносим в графу 6

#### **2 ПРОХОД**

**Графы 1,2,3,4** заполняем аналогично 1 проходу.

**Определение размеров досок выпиленных из пропиленной части бруса**

*Ширина досок, выпиливаемых из пропиленной части бруса равна толщине бруса* 175 мм, их длина равна длине бруса  $l_a = L_{ab} = 6M$ .

*Ширина досок будет равна толщине бруса, если выполняется условие*

$$
a_{\rm H}
$$
 (града 4 для каждой пары досок) $<\frac{b6p}{2}$ 

*где b бр- ширина пропиленной части бруса (графа 5). В нашем b бр примере равна 188 мм.*

В нашем примере:

*- для сердцевинной доски толщиной 50мм* - 25,8**<** ଵ଼଼  $\overline{z}$ = 25,8**<**94мм, следовательно, эта доска входит в пропиленную часть бруса;

*- для боковых досок толщиной 50 мм-* 81,0**<**94мм, следовательно, эти доски входят в пропиленную часть бруса;

*- для боковых досок толщиной 19 мм*-104,2>94мм, следовательно, эта доска входит в пропиленную часть бруса. *Для этих досок ширина будет меньше толщины бруса.*

**Размеры этих и следующих боковых досок будут рассчитываться как при распиловке вразвал.**

## **Определяем расположение досок по пифагорической и пароболической зонам бревна**

Для первой пары досок Т=19 мм- (104,2 мм<  $\frac{229,05}{3}$  $\overline{z}$  $<$ 114,5 мм (*пифагорическая зона*)).

Для второй пары досок Т=19 мм- (127,4мм>114,5 мм (*параболическая зона бревна)).*

#### **Определяем размеры пиломатериалов в зоне Пифагора**

Длина равна длине бруса  $l_{\text{A}} = L_{6p} = 6M$ .

Ширину по формуле по формуле (21) с учетом припуску на усушку, аналогично методике расчетов на первом проходе.

**Определяем размеры пиломатериалов в зоне параболы-** аналогично методике расчетов на первом проходе

**Графа 8.** Объем досок из одного бревна (м 3 ) с точностью до 5 знаков после запятой определяется перемножением данных граф 1, 2, 6, 7.

Предварительно все размеры по ширине и толщине досок перевести из миллиметров в метры

**Графа 9. Объем досок из партии бревен** определяется перемножением данных граф 8 на количество бревен в парии (n). В нашем примере 1000 штук.

**Определение объемного выхода** производится по формуле (24). В нашем примере

$$
\text{OB}=\frac{0,2420}{0,39} \cdot 100 = 62,06\%
$$

#### **Вопросы к защите**

- 1. Виды и способы распиловки бревен
- 2. Понятие о пифагорической и параболической зонах бревна
- 3. Чему равняется длина досок в пифагорической зоне бревна?
- 4. Чему равняется длина досок в параболической зоне бренна
- 5. На чем основан аналитический способ расчета поставов?

## **6 Практическая работа № 12,13**

**Тема:** Расчет поставов графическим способом

**Цель работы:** Научиться рассчитывать поставы графическим способом

**Используемое оснащение:** таблицы объемов, графики для расчета поставов

### **Теоретические сведения**

*Расчет поставов* сводится к определению ширины, длины досок и их объемного выхода при известных диаметрах, длине бревна и толщине досок в поставе. Рассчитать постав можно графическим, аналитическим, табличным, а так же компьютерным путем Аналитическим – по теореме Пифагора; табличным путем – основываясь на данных НИИ. Для расчета графическим путем используют *график – квадрант.*

# **ПОРЯДОК ВЫПОЛНЕНИЯ**

### *Пример 1*

*Определить ширину и длину досок при распиловке вразвал по поставу*

 $\frac{32}{1}$  $\overline{a}$ <u>-</u><br>  $\frac{19}{2}$  $\overline{a}$  $\frac{19}{2}$  $\overline{a}$  *бревен d=16см, длиной L= 6м, число бревен 1000шт*

**1.Определение Величины пифагорической зоны Епиф** зависит от соотношения вершинного и комлевого диаметров бревен, т. е. от сбега и формы бревна и определяется по формуле (20)

*D* в комле определяется с учетом величины сбега ( 1 см/м) и длины бревна. В нашем примере 16см +6= 22 см = 220 мм.

$$
E_{nu\phi} = \sqrt{\mathbf{1.5} \cdot \mathbf{160^2} - \mathbf{0.5} \cdot \mathbf{220^2}} = 119,16 \text{ mm}
$$

**2. Заполнение ведомости расчета поставов при распиловке вразвал** ведется по форме таблицы 12.

### *Пояснения по заполнению таблицы*

Объем одного бревна q выбирают приложению А.1 в зависимости от длины и диаметра бревна. В нашем примере  $q = 0,155$  м<sup>3</sup>.

| $1$ averting $12$<br>$\sim$ DCДОМОСТВ расчета поставов при распиловке вразвал |                |               |                        |               |                                       |                         |                           |                |
|-------------------------------------------------------------------------------|----------------|---------------|------------------------|---------------|---------------------------------------|-------------------------|---------------------------|----------------|
| Постав                                                                        |                |               |                        |               | Номинальные размеры                   |                         |                           |                |
|                                                                               |                | MМ            |                        |               | досок                                 |                         | $\mathbf{N}^3$            | $\mathbf{N}^3$ |
|                                                                               | ШT             | Расход ширины | наружной               |               | ширина, мм                            |                         |                           |                |
| MМ                                                                            |                |               |                        |               |                                       |                         | Объем досок из<br>бревна, | брёвен,        |
|                                                                               |                |               |                        |               |                                       | $\geq$                  |                           |                |
| Номинальная<br>толщина,                                                       |                | полупостава.  | пласти, мм<br>горца до |               | MМ                                    | длина,                  |                           | Объем досок из |
|                                                                               |                |               |                        |               |                                       |                         | одного                    | партии         |
|                                                                               | Число досок,   |               | Расстояние от центра   | расчетная, мм | стандартная                           |                         |                           |                |
|                                                                               |                |               |                        |               |                                       |                         |                           |                |
|                                                                               | $\overline{2}$ | 3             | $\overline{4}$         | 5             | 6                                     | $\overline{7}$          | 8                         | 9              |
|                                                                               |                |               | Пример заполнения      |               |                                       |                         |                           |                |
|                                                                               |                |               |                        |               | $d = 16$ cm; q = 0,155 $\text{m}^3$ ; | L=6 $m$ ; n= 1000 $m$ T |                           |                |
| $32(\pi\phi)$                                                                 | $\overline{2}$ | 34,8          | 34,8                   | 139,9         | 125                                   | 6                       | 0,048                     | 48             |
| $19$ ( $\pi$ $\phi$ )                                                         | $\overline{2}$ | 23,2          | 58                     | 104,1         | 100                                   | 6                       | 0,0228                    | 22,8           |
| $19$ ( $\pi$ ap)                                                              | $\overline{2}$ | 23,2          | 81,2                   | 77,6          | 75                                    | 3,75                    | 0,01069                   | 10,69          |
|                                                                               |                |               |                        |               |                                       |                         | $\Sigma = 0.08149$        |                |
|                                                                               |                |               |                        |               | OB=52,57 %                            |                         |                           |                |

Таблина 12 - Веломость расчета поставов при распиловке вразвал

**Графы 1,2** принимают по исходным данным постава.

**Графа 3** «Расход ширины полупостава» принимают по приложению В. 5 в зависимости от вида пиломатериалов по расположению в бревне.

**Данные графы 4** - для первой пары досок = данным графы 3. Для последующих досок определяется поочередным сложением ширины полупостава (графа 3) для конкретной пары досок к данным графы 4 по предыдущей строке.

# **Определение расположения досок по зонам Пифагора и параболы**

Для расчетов необходимо **данные графы 4** для каждой пары досок сравнить с  $\frac{E_{\text{m}q}}{2}$ .

 $\overline{a}$ Для первой пары досок Т=32мм: 34,8 мм< $\frac{119,28}{3}$  $\overline{a}$  , т.е. 34,8 мм <59,6 мм - (пифагорическая зона).

Для второй пары досок Т=19мм: 58 мм<59,6 мм- ( пифагорическая зона).

Для третьей пары досок Т=19мм: 81,2 мм>59,6 мм – (параболическая зона).

### **Графа 7***–***Определение длины досок:**

**а) для досок входящих в зону Пифагора- длина досок (lд) равна длине бревна** (**L**), **те.**  $I_n = I_{6n}$ .

Первая и вторая пара досок находится в пределах *пифагорической* зоны. Тогда длина досок равна длине бревна  $l_n = L = 6m$ . Полученные данные заносим **в графу 7 таблицы** для соответствующих досок;

**б) для досок входящих в зону параболическую бревна***-* для получения обрезных досок максимального объема из необрезных последние следует укорачивать.

Длина этих досок рассчитывается по формуле (22)

$$
l_p = \frac{2}{3} \cdot (6 + \frac{16 - 2 \cdot 8 \cdot 12}{1}) = 3.84 \text{ m}
$$

По ГОСТ 24454 принимаем ближайшую меньшую стандартную длину досок 3,75м и **заносим в графу 7.**

## **Графы 5 и 6-определение ширины пиломатериалов: а) для досок пифагорической зоны.**

Оптимальную Ширину досок принимают по графикам –квадрантам по вершинному диаметру и расстоянию от центра бревна до наружной пласти доски *( гр.4 таблицы 12)*

*Пояснения по работе с графиком-квадрантом:*

*- по оси абцисс (Х) откладывают расстояние от центра бревна до наружной пласти соответствующей доски ( гр.4 таблицы 12);*

*- проводим вертикальную линию до пресечения с d . Точку пересечения сносим на ось ординат (У) и получаем оптимальную ширину доски.*

### *В нашем примере:*

-*для первой пары досок Т=32мм* оптимальная ширина доски по графикуквадранту  $b = 144$  мм.

Для определения расчетной ширины доски необходимо вычесть из оптимальной ширины доски величину припуска на усушку (У)= 4,1 мм (из приложение В.5).

Тогда bр =144-4,1= 139,9мм. **Заносим данное значение в графу 5.**

Округляем 139,9мм по данным приложения В.1 до ближайшего меньшего стандартного размера  $b_{cr}$  = 125мм. Заносим в графу 6

*-для второй пары досок Т=19мм* оптимальная ширина доски по графику-квадранту b =107мм.

Припуск на усушку  $(Y)=2.9$  мм (из приложение В.5).

Тогда bр =107-2,9 =104,1 мм. **Заносим данное значение в графу 5.**

Округляем 104,1 мм по данным приложения В.1 до ближайшего меньшего стандартного размера  $b_{cr}$  = 100 мм. Заносим в графу 6.

### **б) для досок параболической зоны**

Оптимальную ширину досок принимают по графикам –квадрантам по расстоянию от центра бревна до наружной пласти доски (графа 4 таблицы 12) и *расчетному диаметру.*

Расчетный диаметр  $d_n$  определяется по формуле (23)

$$
d_p=16+(6-3,75)\cdot 1=18,25 \text{cm}
$$

По графику- квадранту по  $d_p=18,25$ см и расстоянию от центра бревна до наружной пласти доски 81,2 мм определяем b =80 мм.

 Для определения расчетной ширины доски необходимо вычесть из оптимальной ширины доски величину припуска на усушку (У)= 2.4 мм (из приложение В.5).

Тогда bр =80 -2.4=77,6мм. **Заносим данное значение в графу 5.**

Округляем 77,6 мм по данным приложения В.1 до ближайшего меньшего стандартного размера  $b_{cr}$  = 75 мм. **Заносим в графу 6** 

**Графа 8.** Объем досок из одного бревна (м 3 ) с точностью до 5 знаков после запятой определяется перемножением данных граф 1, 2, 6, 7.

*Предварительно все размеры по ширине и толщине досок перевести из миллиметров в метры*.

**Графа 9.** Объем досок из партии бревен определяется перемножением данных граф 8 на количество бревен в парии (n). В нашем примере 1000 штук.

**Определение объемного выхода** производится по формуле (24). В нашем примере

$$
\text{OB} = \frac{0.08149}{0.155} \cdot 100 = 52,57\%
$$

#### **Пример 2**

*Определить оптимальные размеры обрезных досок досок при распиловке с брусовкой бревен d=26см, длиной L= 6м, число бревен 1000 шт.*

*1 проход*  $\frac{175}{4}$  $\mathbf{1}$  $\frac{19}{2}$  $\overline{\mathbf{c}}$  $\frac{19}{2}$  $\overline{\mathbf{c}}$ *2 проход*  $\frac{50}{4}$  $\mathbf{1}$  $\frac{50}{2}$  $\overline{\mathbf{c}}$  $\frac{19}{2}$  $\frac{19}{2} - \frac{19}{2}$  $\overline{\mathbf{c}}$ 

**1. Определение Величины пифагорической зоны** Е<sub>пиф</sub> определяется по формуле (20)

*D* в комле определяется с учетом величины сбега ( 1 см/м) и длины бревна. В нашем примере 26см +6= 32 см = 320 мм.

$$
E_{nu\phi} = \sqrt{1.5 \cdot 260^2 - 0.5 \cdot 320^2} = 224 \text{ mm}
$$

**2. Заполнение Таблицы 13 - Ведомость расчета поставов при распиловке с брусовкой**

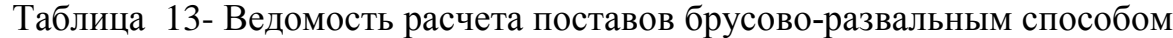

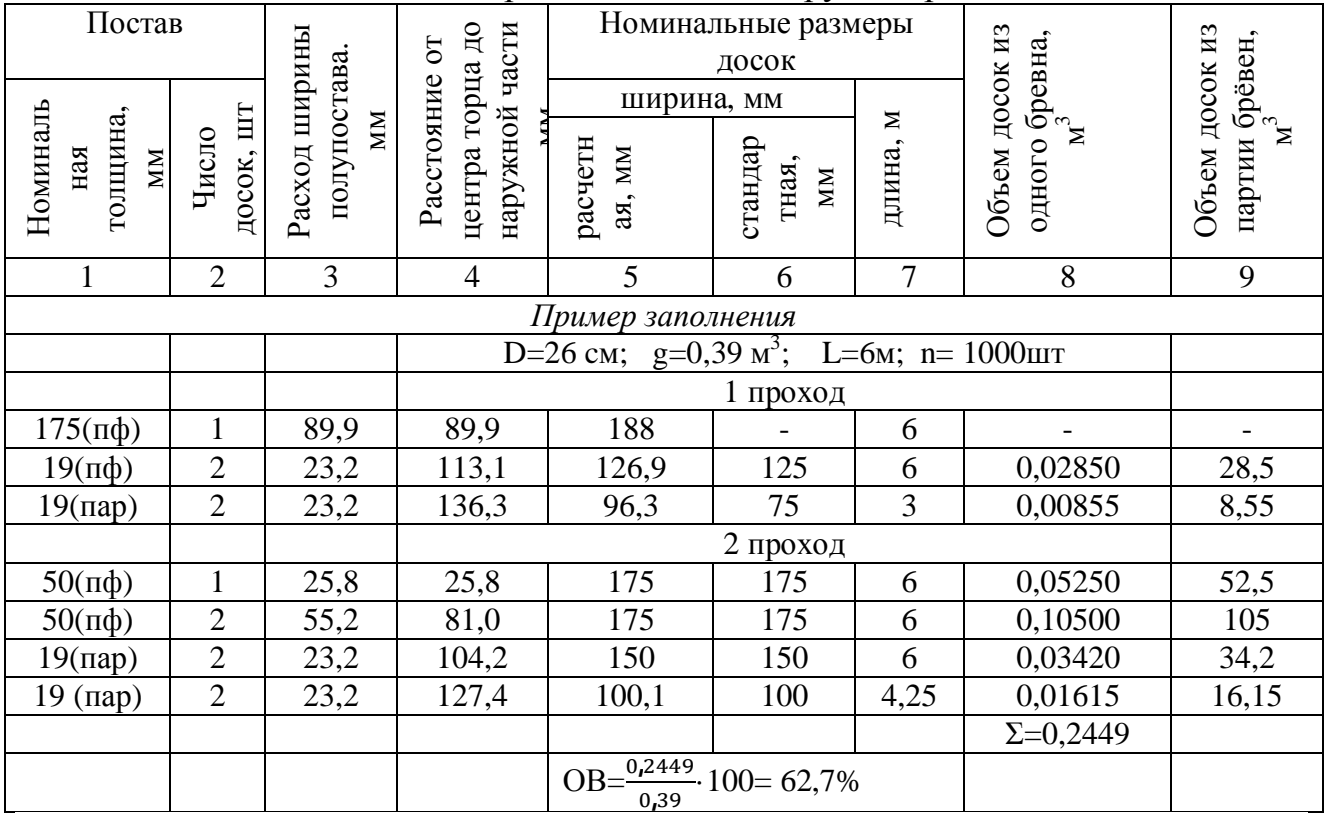

Объем одного бревна q выбирают по таблицам объемов в зависимости от длины и диаметра бревна. В нашем примере  $q = 0.39$  м<sup>3</sup>

### **1 ПРОХОД**

**Графы 1,2** принимают по исходным данным постава.

**Графа 3** «Расход ширины полупостава» принимают (по приложению В.5) в зависимости от вида пиломатериалов по расположению в бревне.

**Данные графы 4** - для первой пары досок = данным графы 3. Для последующих досок определяется поочередным сложением ширины полупостава (графа 3) для конкретной пары досок к данным графы 4 по предыдущей строке.

### **Определение размеров бруса**

Длина бруса равна длине бревна 6 м. **Заносим в графу 7.**

Определяем ширину пропиленной части бруса по графику-квадранту. По оси абцисс (Х) откладывают расстояние от центра бревна до наружной пласти бруса *( графа 4 таблицы13-* в *нашем примере 89,9)*

- Проводим вертикальную линию до пресечения с **d.** *Точку пересечения сносим на ось ординат (У)* и получаем оптимальную ширину пропиленной части бруса.

В нашем примере  $b_{6p}$ = 188мм. Данное значение заносим в графу 5

**В графах 6,8,9** для бруса ставим прочерки, так как брус распиливается на втором проходе

**Определение размеров досок на 1 проходе:**

## **а) определение расположения досок по зонам Пифагора и пораболы. Определение длины досок.**

Для расчетов необходимо **данные графы 4** для каждой пары досок сравнить с  $\frac{\text{E}_{\text{m} \phi}}{2}$  $\mathbf{z}$ .

*Для первой пары боковых досок Т= 19м*

113,1 мм>  $\frac{224}{3}$ , т.е 113,1 мм >112мм - (Параболическая зона). ଶ Следовательно, длина этих досок будет укороченной и рассчитывается по формуле (22)

$$
l_p = \frac{2}{3} \cdot \left( 6 + \frac{26 - 2 \cdot 11 \cdot 31}{1} \right) = 6,25 \text{m}
$$

*Это превышает длину бревна.* Следовательно, по приведенным расчетам *данные доски еще входят в зону Пифагора* и их длина =6 м. **Заносим в графу 7**

*Для второй пары боковых досок Т=19мм.*

136,3мм >112мм (параболическая зона). Следовательно, длина этих досок будет укороченной и рассчитывается по формуле (22)

$$
l_p = \frac{2}{3} \cdot \left( 6 + \frac{26 - 2 \cdot 13}{1} \right) = 3,16 \text{ m}
$$

По ГОСТ 24454 принимаем ближайшую меньшую стандартную длину досок 3, 0 м и **заносим в графу 7;**

#### **б) ширина досок определяется по графику- квадранту**

*Пояснения по работе с графиком-квадрантом:*

*- по оси абцисс (Х) откладывают расстояние от центра бревна до наружной пласти соответствующей доски ( гр.4 таблицы 12);*

*- проводим вертикальную линию до пресечения с d . Точку пересечения сносим на ось ординат (У) и получаем оптимальную ширину доски.*

*В нашем примере:*

### *-***для досок пифагорической зоны.**

*Для первой пары боковых досок* Т=19 мм - оптимальная ширина доски по графику-квадранту b =130 мм.

Для определения расчетной ширины доски необходимо вычесть из оптимальной ширины доски величину припуска на усушку (У)≈3,1 мм (из приложение В.5).

Тогда bр =130-3,1=126,9. **Заносим данное значение в графу 5.**

Округляем 126,9 по данным приложения В.1 до ближайшего меньшего стандартного размера  $b_{cr}$  = 125мм. **Заносим в графу 6;** 

### **- для досок параболической зоны.**

Оптимальную ширину досок принимают по графикам –квадрантам по расстоянию от центра бревна до наружной пласти доски (графа 4 таблицы 13) и *расчетному диаметру.*

Расчетный диаметр  $d_p$  определяется по формуле (23)

$$
d_p = 26 + (6-3,0) \cdot 1 = 29 \text{ cm}
$$

По графику- квадранту по  $d_p=29$  см и расстоянию от центра бревна до наружной пласти доски 136,3 мм определяем  $b \approx 99$  мм.

 Для определения расчетной ширины доски необходимо вычесть из оптимальной ширины доски величину припуска на усушку (У)≈ 2.7 мм (из приложение В.5).

Тогда bр =99 -2.7=96,3 мм. **Заносим данное значение в графу 5.**

Округляем 96,3 мм по данным приложения В.1 до ближайшего меньшего стандартного размера b<sub>cr</sub> = 75 мм. Заносим в графу 6

### *2 ПРОХОД*

**Графы 1,2** принимают по исходным данным постава. **Графы 3,4** определяются аналогично распиловке вразвал **Графы 5,6,7 -определение ширины и длины пиломатериалов:**

**а) размеры досок, выпиленных из пропиленной части бруса.**

**Ширина досок**, **выпиливаемых из пропиленной части бруса равна толщине бруса** *(в нашем примере 175 мм)***. Их длина равна длине бруса.**

*Ширина досок будет равна толщине бруса при условии для каждой пары досок (графа 4)≤*  $\frac{b6p}{2}$ *.* 

*b b бруса смотреть в графе* **5** *по первому проходу.* (В нашем примере = *188 мм)*

Тогда:

- для сердцевинной доски толщиной 50мм - 25,8 $\leq \frac{188}{2}$  $\frac{88}{2}$ = 25,8≤94мм; - для двух боковых досок толщиной 50 мм- 81,0≤94мм.

*Следовательно, ширина этих равна толщине бруса 175 мм. Заносим в графы 5,6. Длина этих досок равна длине бруса = 6 м.Заносим в графу 7;*

### **б) размеры досок, не входящих в пропиленную часть бруса:**

 - для первой пары боковых досок толщиной 19 мм - 104,2>94мм. *Следовательно, для этих досок ширина будет меньше толщины бруса.*

*Тогда Необходимо определить к какой зоне относятся данные доски (Пифагора или параболы)*

**Для расчетов необходимо данные графы 4 каждой пары досок** сравнить с  $\frac{\mathrm{E_{mnd}}}{2}$  $\mathbf{z}$ **.**

*Для первой пары боковых досок толщиной 19 мм:*

104,2  $\text{MM} < \frac{224}{3}$  $\overline{a}$  <112мм - (следовательно эти доски входят в зону Пифагора).

*Тогда их длина*  $l_{\theta}$  равна длине бревна  $L_{\theta p} = 6$  м. Заносим в графу 7.

*Ширина определяется по графику- квадранту аналогично 1 первому проходу.*

*Для второй пары боковых досок толщиной 19 мм*:

127,4 мм >  $\frac{224}{3}$  $\overline{a}$  >112мм - (следовательно эти доски входят в зону пораболы).

Длина этих досок рассчитывается по формуле (22)

$$
l_p = \frac{2}{3} \cdot (6 + \frac{26 - 2 \cdot 12.74}{1}) = 4.34 \text{ m}
$$

По ГОСТ 24454 принимаем ближайшую меньшую стандартную длину досок 4,25 м и **заносим в графу 7.**

Расчетный диаметр  $d_p$  определяется по формуле (23)

$$
d_p = 26 + (6-4,25) \cdot 1 = 27,75 \text{ cm}
$$

По графику- квадранту по  $d_p=27,75$  см и расстоянию от центра бревна до наружной пласти доски 127,4 мм определяем  $b = 103$  мм.

 Для определения расчетной ширины доски необходимо вычесть из оптимальной ширины доски величину припуска на усушку (У)≈ 2.9 мм (из приложение В.5).

Тогда bр =103 -2.9=100,1 мм. **Заносим данное значение в графу 5.**

Округляем 100,1 мм по данным приложения В.1 до ближайшего меньшего стандартного размера  $b_{cr}$  = 100 мм. Заносим в графу 6

**Графа 8.** Объем досок из одного бревна (м 3 ) с точностью до 5 знаков после запятой определяется перемножением данных граф 1, 2, 6, 7.

*Предварительно все размеры по ширине и толщине досок перевести из миллиметров в метры*.

**Графа 9.** Объем досок из партии бревен определяется перемножением данных граф 8 на количество бревен в парии (n). *В нашем примере 1000 штук.*

**Определение объемного выхода** производится по формуле (24). В нашем примере

$$
\text{OB}=\frac{0,2448}{0,39} \cdot 100 = 62,7\%
$$

Задания для выполнения практических работ № 10,11,12,13 работы по вариантам приведены в таблице 14

#### **Вопросы к защите**

- 1. Факторы, влияющие на объемный выход.
- 2. Правила составления рациональных поставов.
- 3. Понятие о расчетных и стандартных размерах.
- 4. Какие значения входят в расход ширины постава и полупостава?
- 5. На чем основан графический способ расчета поставов?

| $N_2$          | Число          |          |                | Исходные данные                                                         |                                                                                                    |  |
|----------------|----------------|----------|----------------|-------------------------------------------------------------------------|----------------------------------------------------------------------------------------------------|--|
| вари-          | бревен, шт     |          | бревно         | схема постава                                                           |                                                                                                    |  |
| анта           |                | диаметр, | длина, м       | вразвал                                                                 | с брусовкой                                                                                                    |  |
|                |                | CM       |                |                                                                         |                                                                                                    |  |
| 1              | $\overline{2}$ | 3        | $\overline{4}$ | 5                                                                       | 6                                                                                                    |  |
| 1              | 1000           | 24       | 6              | 19-22-50-22-19<br>$1 \t1 \t2 \t1 \t1$                                   | $\boldsymbol{I}$<br>npoxod<br>19 19 150 19 19<br>$1\quad1$<br>$1 \quad 1 \quad 1$<br>I<br>npoxod<br>19 22 44 22 19<br>$1 \t1 \t3 \t1 \t1$                                        |  |
| $\overline{2}$ | 1000           | 28       | 6              | 19-25-50-25-19<br>$1 \t1 \t3 \t1 \t1$                                   | $\boldsymbol{I}$<br>npoxod<br>19 25 175 25 19<br>$1 \quad 1$<br>$1 \quad 1 \quad 1$<br>$I\!I$<br>npoxod<br>19 25 50 25 19<br>$3 \quad 1 \quad 1$<br>$\mathbf{1}$<br>$\mathbf{1}$ |  |
| 3              | 2000           | 34       | 6              | 25-50-75-50-25<br>$\overline{1}$<br>$2 \quad 1 \quad 1$<br>$\mathbf{1}$ | $\boldsymbol{I}$<br>npoxod<br>19 25 225 25 19<br>$1\quad1$<br>$1 \quad 1 \quad 1$<br>$I\!I$<br>npoxod<br>19 25 50 25 19<br>$\mathbf{1}$<br>1<br>4 1 1                            |  |

Таблица 14**-** Задания на практическую работу

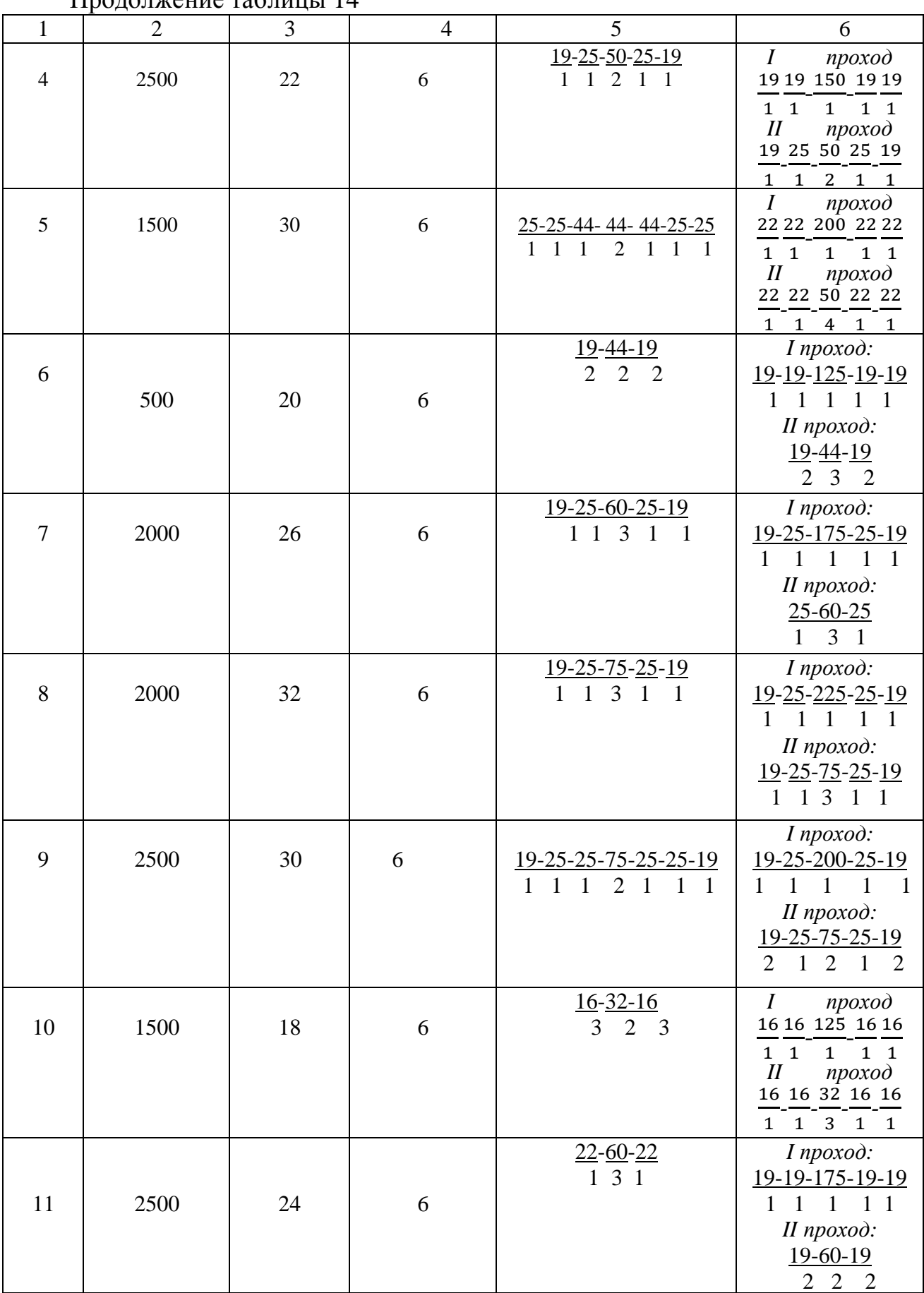

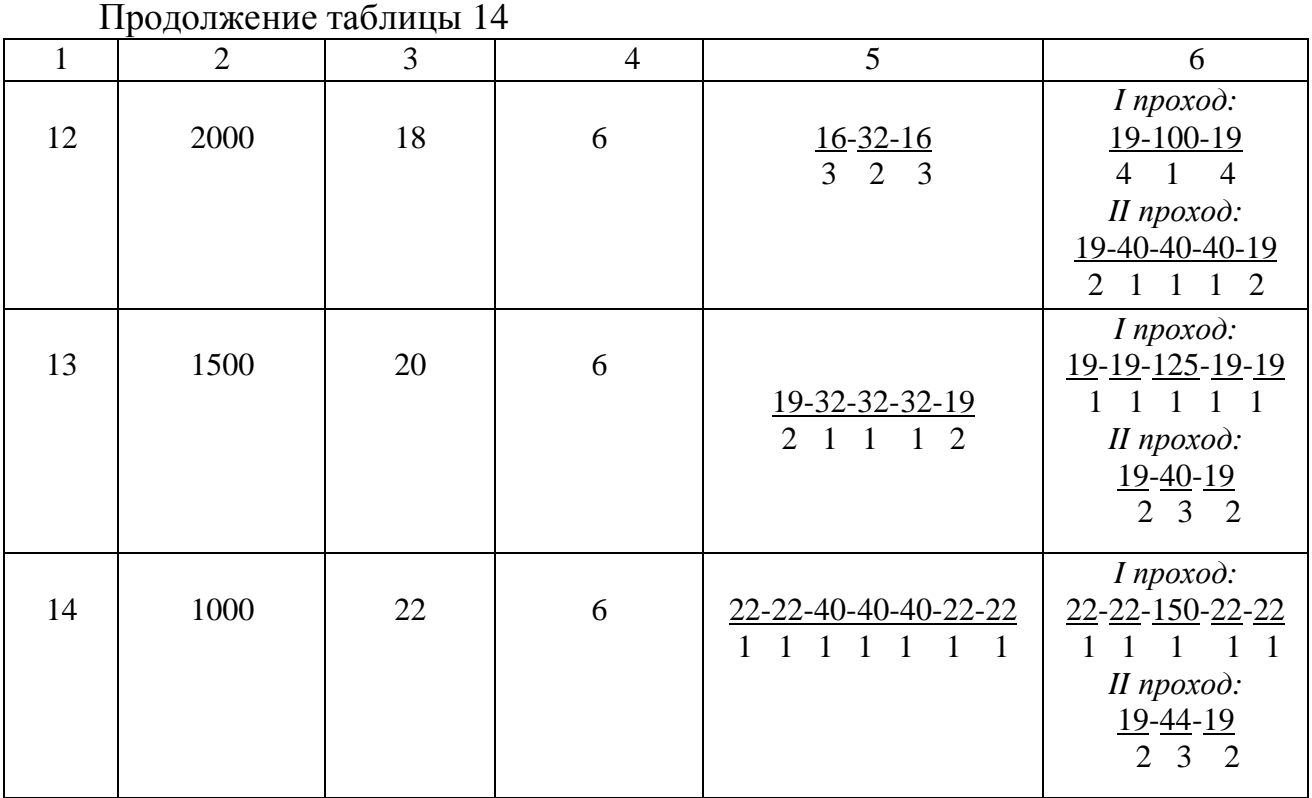

# **7 Практическая работа №14,15**

**Тема:** Составление плана раскроя, баланса пиловочного сырья

**Цель работы:** Научиться составлять план раскроя, рассчитывать баланс пиловочного сырья

**Используемое оснащение:** ГОСТ 24454 «Пиломатериалы хвойных пород. Размеры», таблицы объемов.

### **Теоретические сведения**

План раскроя представляет собой совокупность поставов, обеспечивающих выполнение спецификации пиломатериалов из имеющегося сырья. Распиловочный план составляется по форме таблицы 15. В левую часть таблицы заносятся диаметры бревен, начиная с наибольшего, количество сырья соответствующего диаметра в штуках и в м<sup>3</sup>, а также записываются поставы. В правую часть таблицы заносится спецификация пиломатериалов, начиная с сечений пиломатериалов наибольших размеров, объемы пиломатериалов из ведомостей расчетов поставов.

В итоге составления плана раскроя определяется объемный выход пиломатериалов из всего сырья, который учитывается при расчете баланса сырья.

Баланс показывает, как используется древесина, на какую продукции, отходы и в каком количестве. Основной продукцией лесопильного производства являются пиломатериал, количество которых зависит от процента объемного выхода и берется из ведомости плана раскроя.

К безвозвратным потерям относятся припуски на усушку, которые по данным ЦНИИМОДа составляют 5-6 % от распиленного сырья.

Опилки по данным ЦНИИМОДа составляют 14-15 % от распиленного сырья. Объем древесины, переходящей в опилки зависит от толщины пил, чем тоньше пил, тем меньше отходов древесины в опилки.

# **ПОРЯДОК ВЫПОЛНЕНИЯ**

# **1. Составить план раскроя пиловочного сырья по данным практической работы №12,13 по форме таблицы 16**

*Пояснения по заполнению таблицы 16*

**В графу 1** записываются, распиливаемые диаметры.

**В графу 2** заносится количество бревен в штуках по исходным данным. **В графу 3** заносится количество бревен в м<sup>3</sup> . Определяется по формуле

$$
Q_i = n_i \cdot q_i,\tag{25}
$$

где Q<sub>i</sub>- объем бревен соответствующего диаметра, м $^3;$ 

ni- количество бревен соответствующего диаметра, шт;

 $q_i$ - объем одного бревна соответствующего диаметра, м<sup>3</sup>.

**В графу 4** записываются рассчитанные поставы для каждого диаметра из таблиц 12,13 практической работы № 12,13. Последующие графы, включают в себя сечения, выпиленных пиломатериалов и их объемный выход по данным графы 9 из таблиц 12,13 практической работы № 12,13.

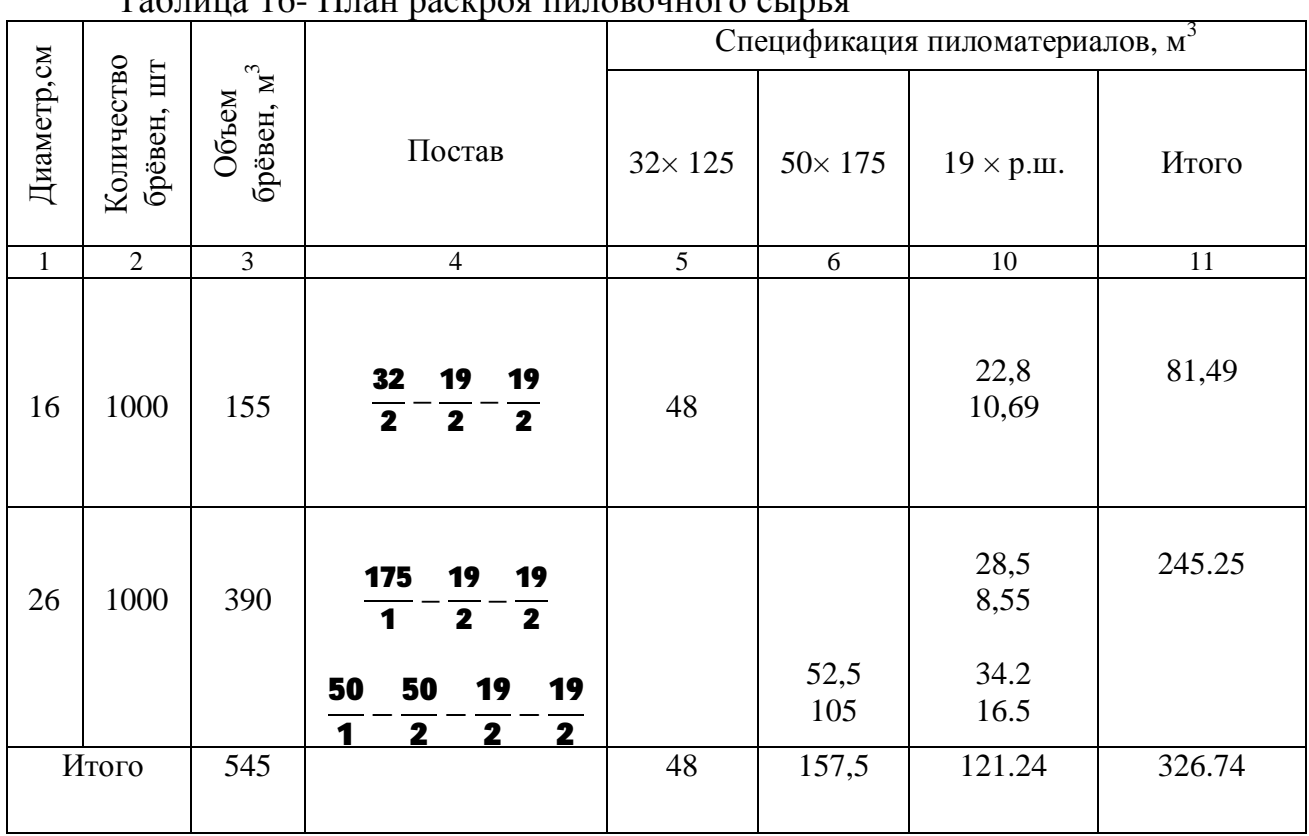

Таблица 16- План раскроя пиловочного сырья

Определение объемного выхода производится по формуле (24)

$$
OB = \frac{326.74}{545}
$$
 100 = 59.95%

### **2. Составить баланс сырья по форме таблицы 17**

Расчет баланса древесины заключается в определении объемов и процентного соотношения пиломатериалов, технологической щепы, опилок, горбылей, реек, отрезков, усушки и распыла. Данные для баланса могут быть получены из плана раскроя сырья. Согласно плану раскроя пиловочного сырья объемный выход пиломатериалов *ОВ* = 59,95 %.

По нормативным данным припуски на усушку составляют 6%.

По укрупненным данным принимаем объем опилок равным 14%.

Отходы в рейку, горбыли, торцевые срезки, отходы в разнообразные вырезки с пороками и дефектами образуют кусковые отходы.

Количество кусковых отходов в % рассчитываются следующим образом

$$
100 - (59,95 + 6 + 14) = 20,05\%
$$

Обычно кусковые отходы перерабатываются на технологическую щепу. От общего объема кусковых отходов 2% теряется на отсев от щепы.

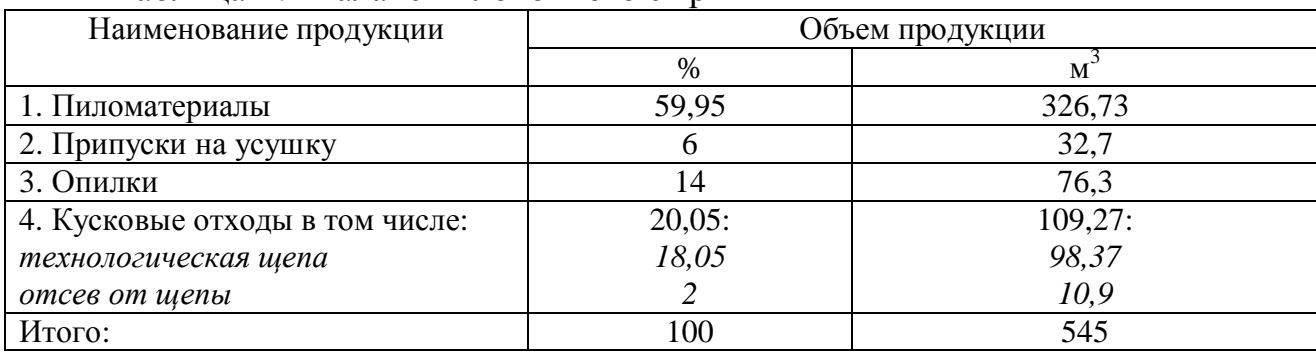

#### Таблица 17- Баланс пиловочного сырья

### **Вопросы к защите**

- 1. Что такое спецификация лесоматериалов, пиломатериалов?
- 2. Что такое стокнот?
- 3. Последовательность составления плана раскроя
- 4. Статьи баланса пиловочного сырья
- 5. Что показывает баланс распиловки пиловочного сырья?

### **Заключение**

Методическое пособие по выполнению практических работ по МДК01.01 «Лесопильное производство» предназначено для студентов специальности «Технология деревообработки» всех форм обучения.

В методическом пособии даны пояснения по решению практических задач, рассмотрены примеры. Пособие включает в себя справочные данные и иллюстрации.

1 ГОСТ 2708-75. Лесоматериалы круглые. Таблицы объемов. – Взамен ГОСТ 2708-44 ; введ. 01.01.77. – М. : Изд-во стандартов,2006. – 416 с.

2 ГОСТ 6782.1-75 (СТ СЭВ 1148-78). Пилопродукция из древесины хвойных пород. Величина усушки. – Взамен ГОСТ 6782-67; введ. 01.07.76. – М.: Изд-во стандартов,2008. – 8 с.

3 ГОСТ 8486-86. Пиломатериалы хвойных пород. Технические условия. – Введ. 01.01.88. – М.: Изд-во стандартов, 2003 . – 14 с.

4 ГОСТ 24454-80 (СТ СЭВ 1264-78, СТ СЭВ 1265-78, СТ СЭВ 1147-78, СТ СЭВ 1266-78) Пиломатериалы хвойных пород. Размеры. – Введ. 01.01.81. – М.: Изд-во стандартов,2003. – 6 с.

5 Рыкунин, С.Н. Практикум по технологии лесопильнодеревообрабатывающего производства [Текст]: учебное пособие для техникумов / С.Н. Рыкунин,В.С. Шалаев, С.И. Пименова. – М.: Лесная промышленность, 1983. – 120 с.

# **Приложение А**

# **Объемы лесоматериалов**

| $d_{cr}$ CM     |       |       |       |       | Объем $(M^3)$ , при длине круглых л/м, м |        |        |        |
|-----------------|-------|-------|-------|-------|------------------------------------------|--------|--------|--------|
|                 | 3     | 3,25  | 3,5   | 3,75  | $\overline{4}$                           | 4,25   | 4,5    | 4,75   |
| 6               | 0,012 | 0,013 | 0,014 | 0,015 | 0,017                                    | 0,0180 | 0,0190 | 0,0210 |
| $\overline{7}$  | 0,014 | 0,016 | 0,018 | 0,019 | 0,021                                    | 0,0230 | 0,0250 | 0,0260 |
| $\overline{8}$  | 0,018 | 0,02  | 0,021 | 0,023 | 0,026                                    | 0,0290 | 0,0310 | 0,0330 |
| 9               | 0,022 | 0,024 | 0,026 | 0,029 | 0,032                                    | 0,0350 | 0,0370 | 0,0400 |
| 10              | 0,027 | 0,029 | 0,031 | 0,033 | 0,037                                    | 0,041  | 0,044  | 0,047  |
| 11              | 0,031 | 0,034 | 0,037 | 0,041 | 0,045                                    | 0,049  | 0,053  | 0,058  |
| 12              | 0,036 | 0,042 | 0.046 | 0,049 | 0,053                                    | 0.058  | 0.063  | 0,068  |
| 13              | 0,043 | 0,049 | 0,053 | 0,057 | 0,062                                    | 0,068  | 0,074  | 0,080  |
| 14              | 0,056 | 0,052 | 0,061 | 0,067 | 0,073                                    | 0,078  | 0,084  | 0,090  |
| 16              | 0,071 | 0,075 | 0.082 | 0.088 | 0,095                                    | 0,102  | 0,110  | 0,117  |
| 18              | 0,087 | 0,095 | 0,103 | 0,111 | 0,120                                    | 0,129  | 0,138  | 0,147  |
| 20              | 0,107 | 0,116 | 0,126 | 0,136 | 0,147                                    | 0,158  | 0,170  | 0,180  |
| 22              | 0,130 | 0,143 | 0,154 | 0,166 | 0,178                                    | 0,190  | 0,200  | 0,210  |
| 24              | 0,154 | 0,17  | 0,184 | 0,198 | 0,210                                    | 0,220  | 0,240  | 0,250  |
| 26              | 0,180 | 0,2   | 0,21  | 0,230 | 0,250                                    | 0,260  | 0,280  | 0,300  |
| 28              | 0,20  | 0,24  | 0,25  | 0,270 | 0,290                                    | 0,310  | 0,330  | 0,350  |
| 30              | 0,23  | 0,27  | 0,29  | 0,31  | 0,33                                     | 0,35   | 0,38   | 0.40   |
| 32              | 0,26  | 0,30  | 0,33  | 0,35  | 0,38                                     | 0,40   | 0,43   | 0,45   |
| 34              | 0,29  | 0,34  | 0,37  | 0,40  | 0,43                                     | 0,46   | 0,49   | 0,51   |
| 36              | 0,32  | 0,39  | 0,42  | 0,45  | 0,48                                     | 0,51   | 0,54   | 0,57   |
| $\overline{38}$ | 0,36  | 0,43  | 0,46  | 0,50  | 0,53                                     | 0,57   | 0,60   | 0,63   |
| 40              | 0,39  | 0,47  | 0,50  | 0,54  | 0,58                                     | 0,62   | 0,66   | 0,70   |
| 42              | 0,43  | 0,51  | 0,56  | 0,60  | 0,64                                     | 0,68   | 0,73   | 0,77   |
| 44              | 0,47  | 0,56  | 0,57  | 0,66  | 0,70                                     | 0,75   | 0,80   | 0,85   |
| 46              | 0,51  | 0,62  | 0,63  | 0,72  | 0,77                                     | 0,82   | 0,87   | 0,93   |
| 48              | 0,56  | 0,67  | 0,75  | 0,78  | 0,84                                     | 0,89   | 0,95   | 1,01   |
| 50              | 0,61  | 0,73  | 0,82  | 0,85  | 0.91                                     | 0.97   | 1,03   | 1,09   |

Таблица А.1 – Объемы круглых лесоматериалов 3

| $d_{cr}$ CM     |       |       |       | Объем $(M^3)$ , при длине круглых л/м, м |       |       |       |
|-----------------|-------|-------|-------|------------------------------------------|-------|-------|-------|
|                 | 5     | 5,25  | 5,5   | 5,75                                     | 6     | 6,25  | 6,5   |
| 6               | 0,022 | 0,023 | 0,025 | 0,027                                    | 0,028 | 0,029 | 0,031 |
| $\overline{7}$  | 0,028 | 0,030 | 0,032 | 0,034                                    | 0,036 | 0,039 | 0,04  |
| $\overline{8}$  | 0.035 | 0.037 | 0,040 | 0,042                                    | 0,045 | 0,047 | 0,051 |
| 9               | 0,043 | 0,046 | 0,049 | 0,051                                    | 0,055 | 0,058 | 0,061 |
| 10              | 0,051 | 0,055 | 0,058 | 0,062                                    | 0,065 | 0,070 | 0,075 |
| 11              | 0,062 | 0,067 | 0,070 | 0,075                                    | 0,08  | 0,084 | 0,090 |
| 12              | 0,073 | 0,078 | 0,083 | 0,088                                    | 0,093 | 0,098 | 0,103 |
| 13              | 0,085 | 0,091 | 0,097 | 0,102                                    | 0,108 | 0,114 | 0,120 |
| 14              | 0,097 | 0,104 | 0,110 | 0,116                                    | 0,123 | 0,128 | 0,135 |
| 16              | 0,124 | 0,132 | 0,140 | 0,147                                    | 0,155 | 0,164 | 0,172 |
| 18              | 0,156 | 0,166 | 0,175 | 0,184                                    | 0,194 | 0,20  | 0,21  |
| 20              | 0,19  | 0,200 | 0,210 | 0,22                                     | 0,23  | 0,24  | 0,26  |
| 22              | 0,23  | 0,240 | 0,250 | 0,26                                     | 0,28  | 0,29  | 0,31  |
| 24              | 0,27  | 0,28  | 0,300 | 0,31                                     | 0,33  | 0,34  | 0,36  |
| 26              | 0,32  | 0,34  | 0,350 | 0,37                                     | 0,39  | 0,41  | 0,43  |
| 28              | 0,42  | 0,39  | 0,410 | 0,43                                     | 0,45  | 0,47  | 0,49  |
| 30              | 0,48  | 0,45  | 0.47  | 0,49                                     | 0,52  | 0,54  | 0,56  |
| 32              | 0,54  | 0,51  | 0,53  | 0,56                                     | 0,59  | 0,62  | 0,64  |
| 34              | 0,60  | 0,57  | 0,60  | 0,63                                     | 0,66  | 0,69  | 0,72  |
| 36              | 0,67  | 0,64  | 0,67  | 0,71                                     | 0,74  | 0,77  | 0,80  |
| 38              | 0,74  | 0,71  | 0,74  | 0,78                                     | 0,82  | 0,86  | 0,90  |
| 40              | 0,76  | 0,78  | 0,82  | 0,86                                     | 0,90  | 0,94  | 0,99  |
| 42              | 0,81  | 0,86  | 0,90  | 0,95                                     | 1,00  | 1,04  | 1,08  |
| 44              | 0.89  | 0.94  | 0.99  | 1,04                                     | 1,09  | 1,14  | 1,20  |
| 46              | 0,98  | 1,03  | 1,08  | 1,14                                     | 1,19  | 1,24  | 1,30  |
| 48              | 1,06  | 1,12  | 1,18  | 1,23                                     | 1,30  | 1,35  | 1,41  |
| $\overline{50}$ | 1,15  | 1,22  | 1,28  | 1,34                                     | 1,41  | 1,47  | 1,54  |

Продолжение таблицы А.1

# **Приложение Б**

# **Технические характеристики оборудования складов сырья**

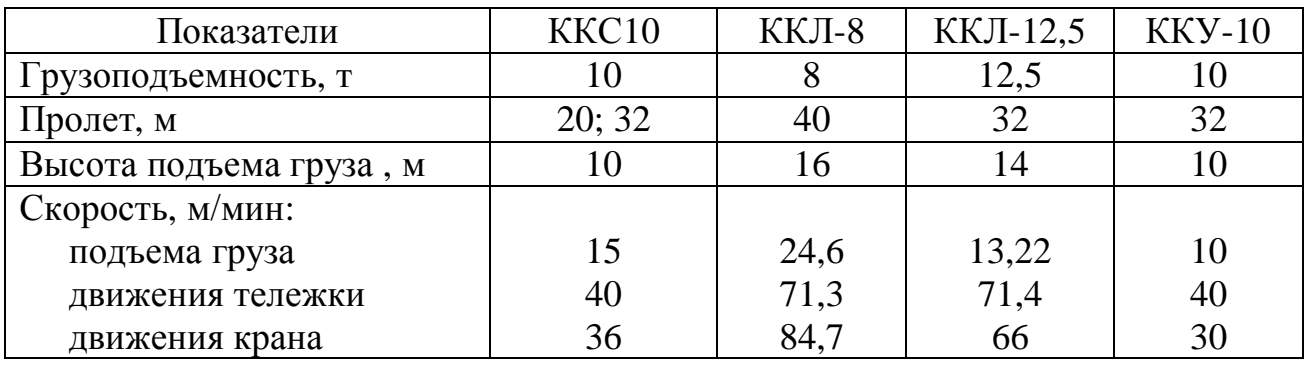

Таблица Б.1- Технические характеристики кранов

Таблица Б.2- Коэффициент полнодревесности штабелей

| Диаметр    | Коэффициент полнодревесности штабелей |                |              |             |  |  |  |
|------------|---------------------------------------|----------------|--------------|-------------|--|--|--|
| бревен, см |                                       | Плотнорядового | ПЛОТНОГО     |             |  |  |  |
|            | не окоренных                          | окоренных      | не окоренных | окоренных   |  |  |  |
|            | бревен                                | бревен         | бревен       | бревен      |  |  |  |
| $16-22$    | $0,52-0,56$                           | $0,58-0,63$    | $0,58-0,63$  | $0,65-0,70$ |  |  |  |
| $24 - 30$  | $0,57-0,62$                           | $0,60-0,68$    | $0,64-0,70$  | $0,72-0,76$ |  |  |  |
| 32 и более | $0,63-0,67$                           | $0,74-0,79$    | $0,70-0,75$  | $0,74-0,79$ |  |  |  |

Таблица Б.3- Определение скорости подачи окорочных станков

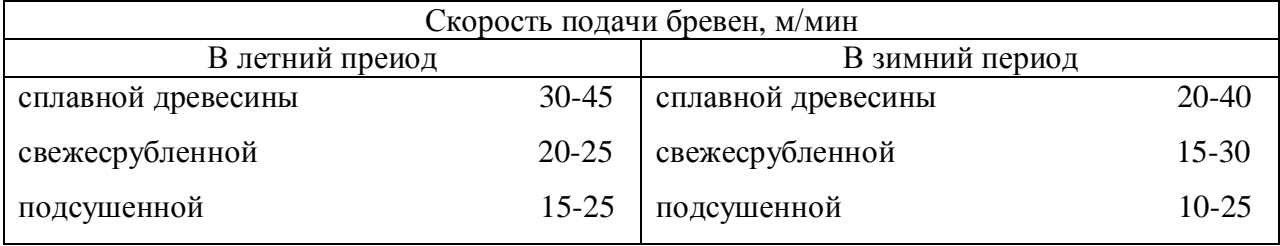

# **Приложение В**

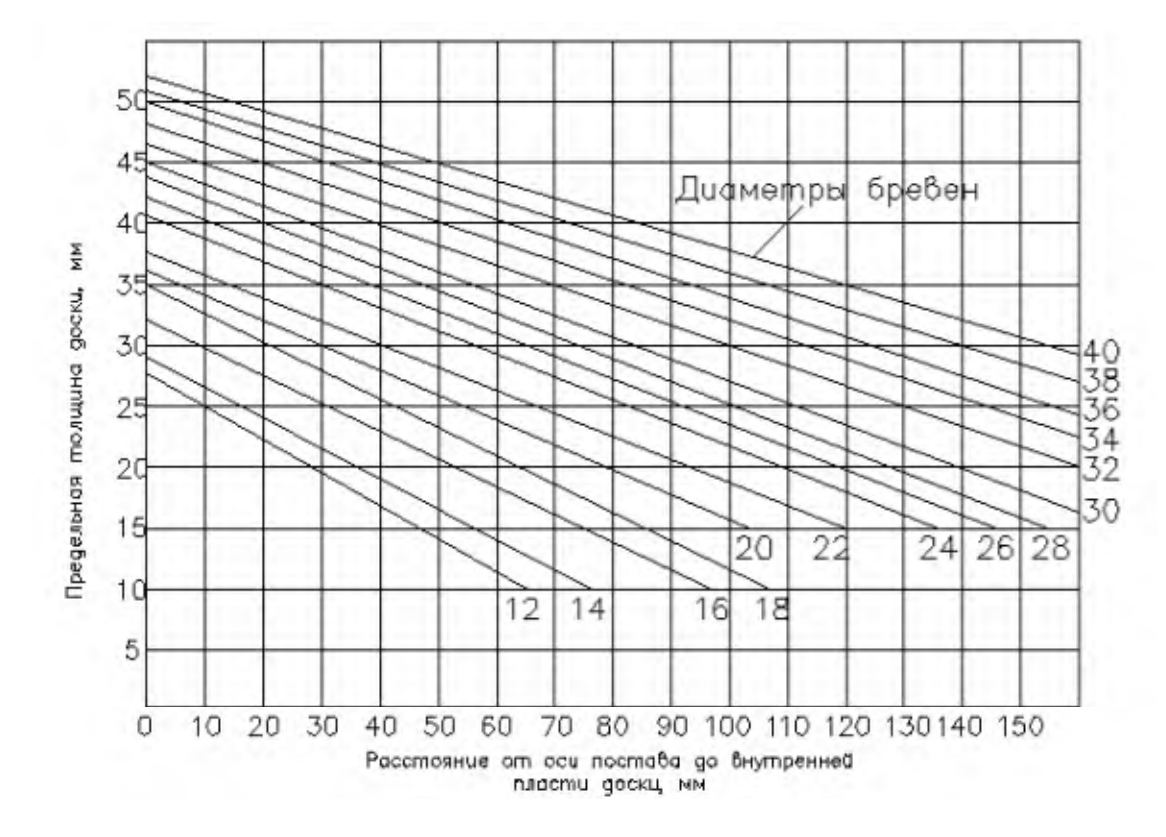

# **Справочные данные для составления и расчета поставов**

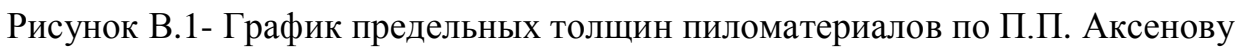

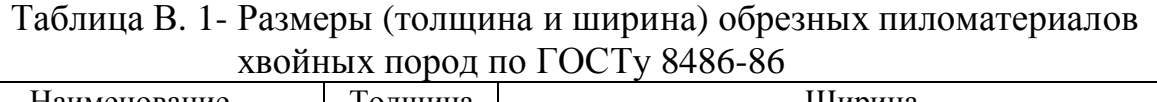

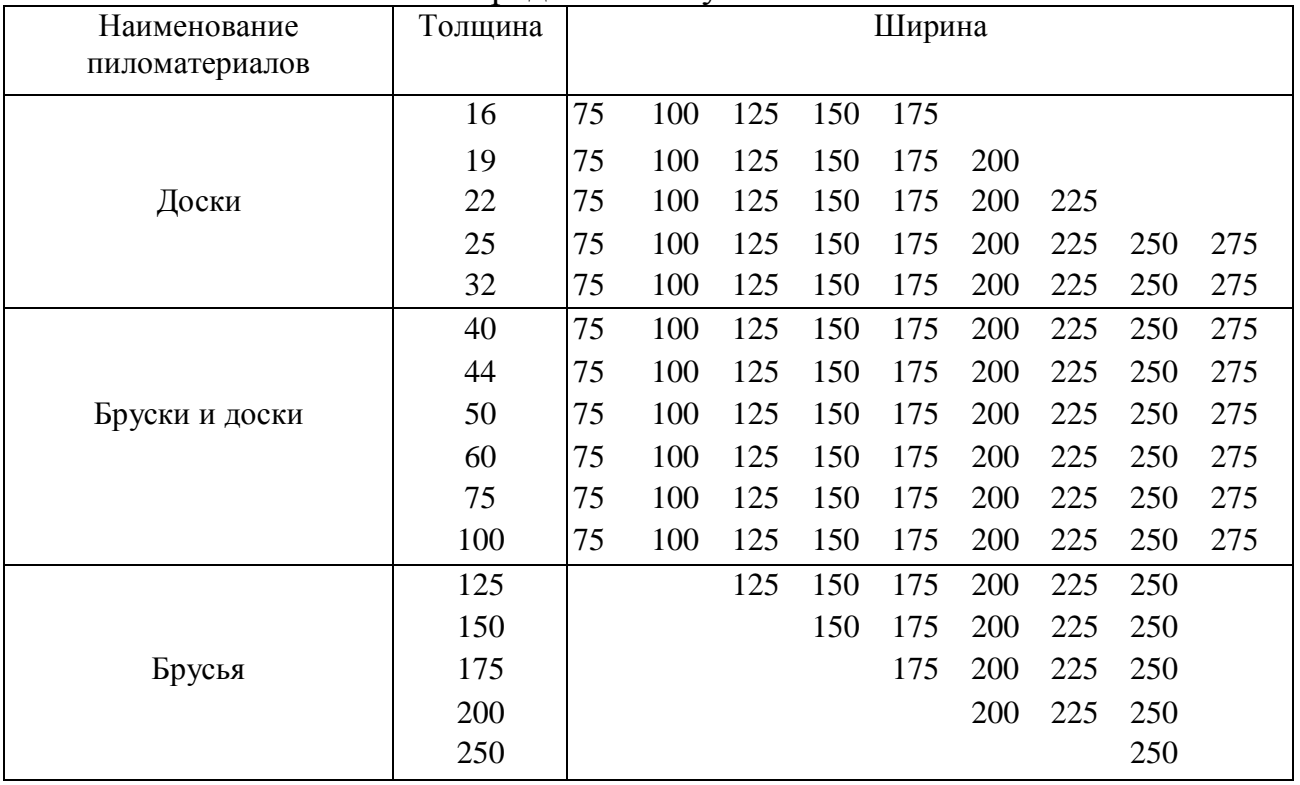

Таблица В.2- Рекомендуемой число досок в поставе при распиловке брёвен в развал

| Диаметр бревна, | Число досок, шт. | Диаметр бревна, | Число досок, шт. |  |  |  |  |  |  |  |
|-----------------|------------------|-----------------|------------------|--|--|--|--|--|--|--|
| cм              |                  | CM.             |                  |  |  |  |  |  |  |  |
| $14 - 16$       | $4 - 7$          | $26 - 28$       | $7 - 10$         |  |  |  |  |  |  |  |
| 18-20           | 5-8              | $30 - 32$       | $8 - 10$         |  |  |  |  |  |  |  |
| $22 - 24$       | 6-9              | 34-40           | $10 - 12$        |  |  |  |  |  |  |  |

# Таблица В.3- Наименьшие толщины центральных и сердцевинных досок в поставах

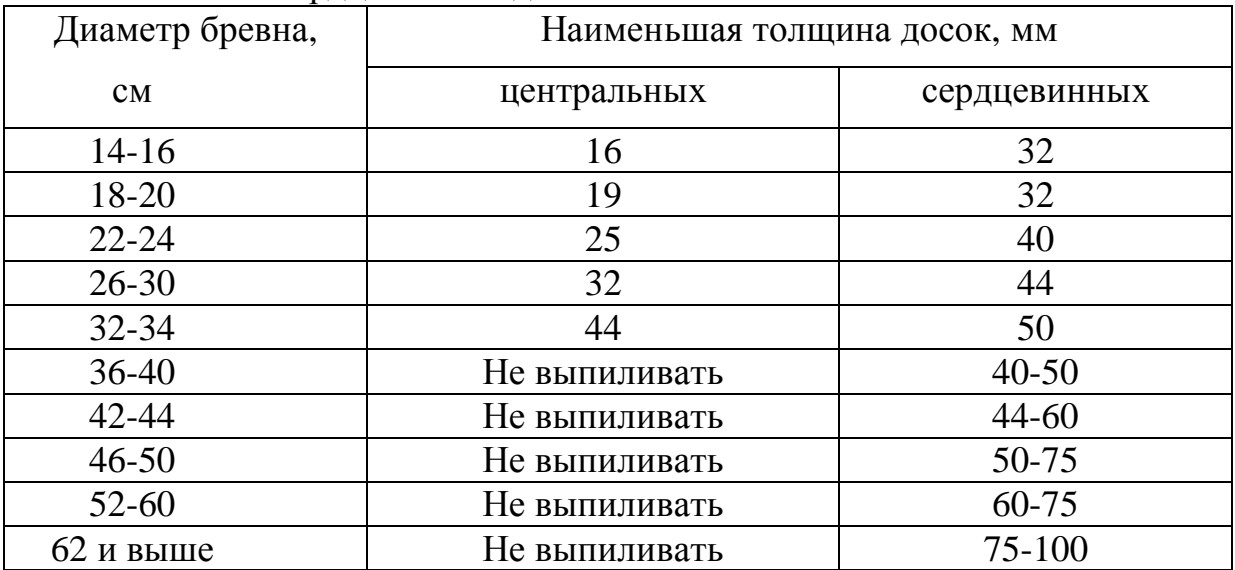

# Таблица В.4- Рекомендуемая толщина крайних боковых досок

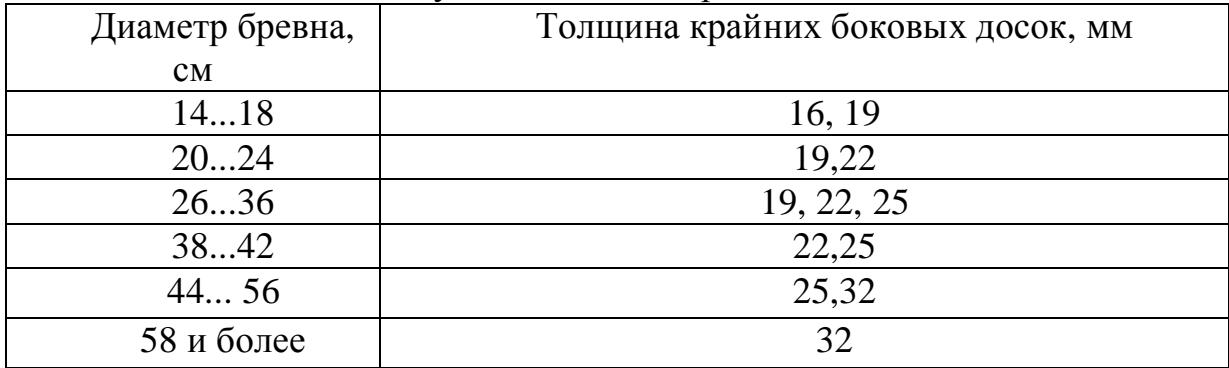

| Номинальная  | Припуск на             |                 | Расход ширины полупостава, мм, при ширине |                              |  |  |  |
|--------------|------------------------|-----------------|-------------------------------------------|------------------------------|--|--|--|
| толщина или  | усушку для             |                 | пропила 3,6 мм                            |                              |  |  |  |
| ширина доски | влажности 20%,         |                 |                                           |                              |  |  |  |
| (бруса), мм  | $\mathbf{M}\mathbf{M}$ |                 |                                           |                              |  |  |  |
|              |                        | на сердцевинную | на две доски                              |                              |  |  |  |
|              |                        | доску или брус  |                                           |                              |  |  |  |
|              |                        |                 | центральные                               | боковые                      |  |  |  |
| 16           | 0,6                    |                 | 18,4                                      | 20,2                         |  |  |  |
| 19           | 0,6                    |                 | 21,4                                      | 23,2                         |  |  |  |
| 22           | 0,7                    |                 | 24,5                                      | 26,3                         |  |  |  |
| 25           | 0,8                    |                 | 27,6                                      | 29,4                         |  |  |  |
| 32           | 1,0                    | 16,5            | 34,8                                      | 36,6                         |  |  |  |
| 40           | 1,3                    | 20,7            | 43,1                                      | 44,9                         |  |  |  |
| 44           | 1,4                    | 22,7            | 47,2                                      | 49,0                         |  |  |  |
| 50           | 1,6                    | 25,8            | 53,4                                      | 55,2                         |  |  |  |
| 60           | 1,9                    | 31,0            | 63,7                                      | 65,5                         |  |  |  |
| 75           | 2,4                    | 38,7            | 79,2                                      | 81,0                         |  |  |  |
| 100          | 2,9                    | 51,5            | 104,7                                     | 106,5                        |  |  |  |
| 125          | 3,6                    | 64,3            |                                           |                              |  |  |  |
| 150          | 4,1                    | 77,1            |                                           |                              |  |  |  |
| 175          | 4,7                    | 89,9            | $\overline{\phantom{0}}$                  |                              |  |  |  |
| 200          | 5,2                    | 102,6           | $\overline{\phantom{0}}$                  | $\overline{a}$               |  |  |  |
| 225          | 5,8                    | 115,4           |                                           |                              |  |  |  |
| 250          | 6,5                    | 128,3           | $\qquad \qquad \blacksquare$              | $\qquad \qquad \blacksquare$ |  |  |  |
| 275          | 6,9                    | 141,0           |                                           |                              |  |  |  |

Таблица В.5- Расход ширины полупостава для пиломатериалов хвойных пород

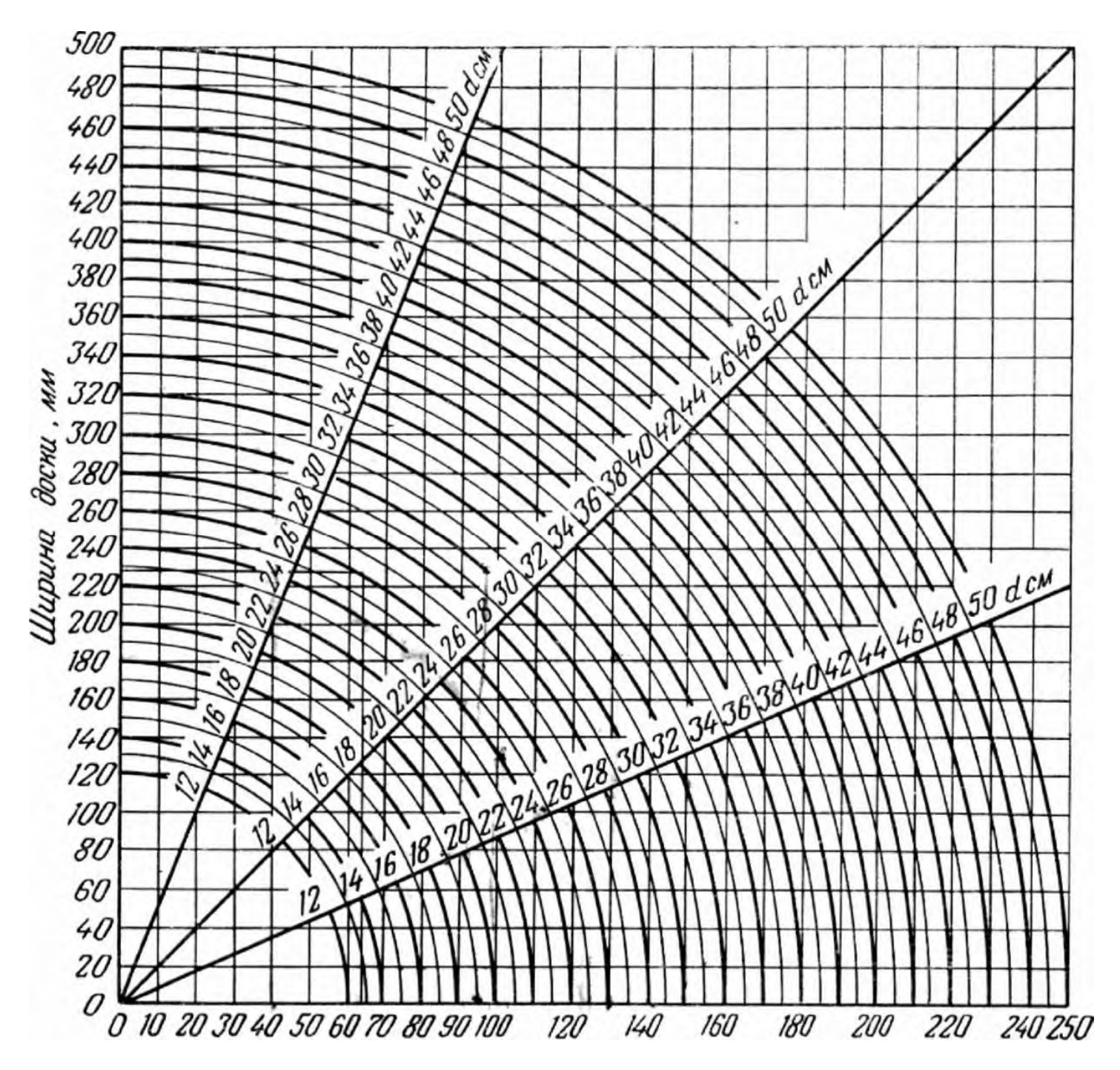

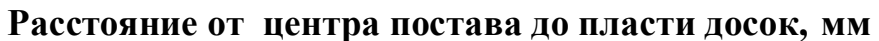

Рисунок В. 2- График-квадрант